# Hobby-Eberly Telescope Site Status Report $^\ast$ McDonald Observatory, University of Texas at Austin

2024-04-28 12:00:07 to 2024-04-29 12:00:01 UTC

## Contents

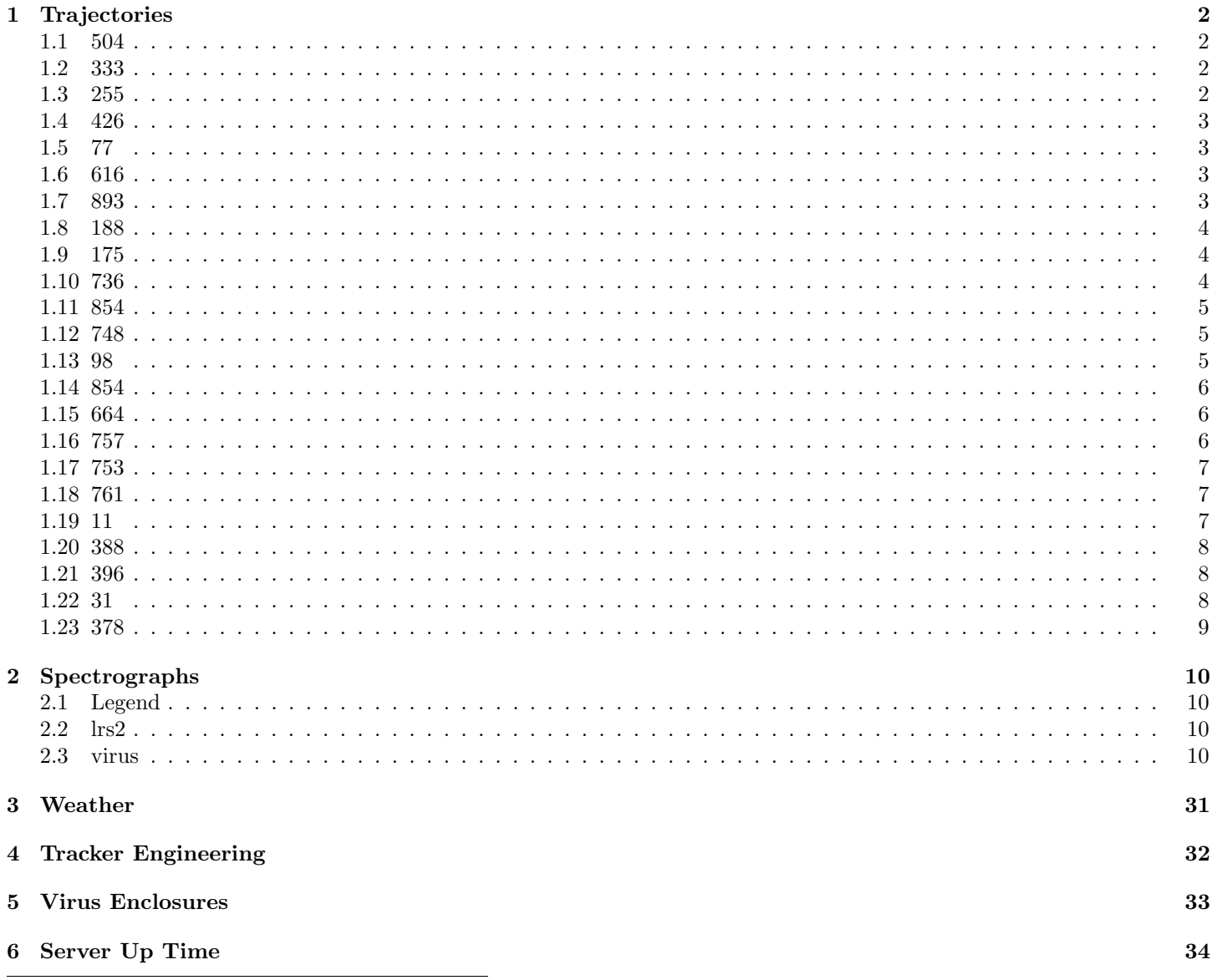

\*This report has been automatically generated. Id: status\_report.py 13712 2023-09-20 20:12:14Z jrf

## <span id="page-1-0"></span>1 Trajectories

The trajectory times and probe behaviour are shown. The probe plots show the various probe positions and currents during the trajectory. The Carriage is shown on the top plot while the Arm is shown on the botton plot. Encoder positions are shown in blue on the left hand vertical axis and the Current is shown in red on the right hand vertical axis. The green line indicates when a guider or wfs is actively guiding. Probe data are plotted from the gonext time to the cancel time or stop time of the trajectory.

## <span id="page-1-1"></span>1.1 504

Trajectory 504 for desired Azimuth 0 was loaded at 23:16:11.21. The go next command was sent at 23:18:34.427 and took 137.330 seconds to complete. The trajectory was cancelled at 23:21:19.23. The trajectory was stopped at 23:21:25.33 with the message "Reached end of track.".

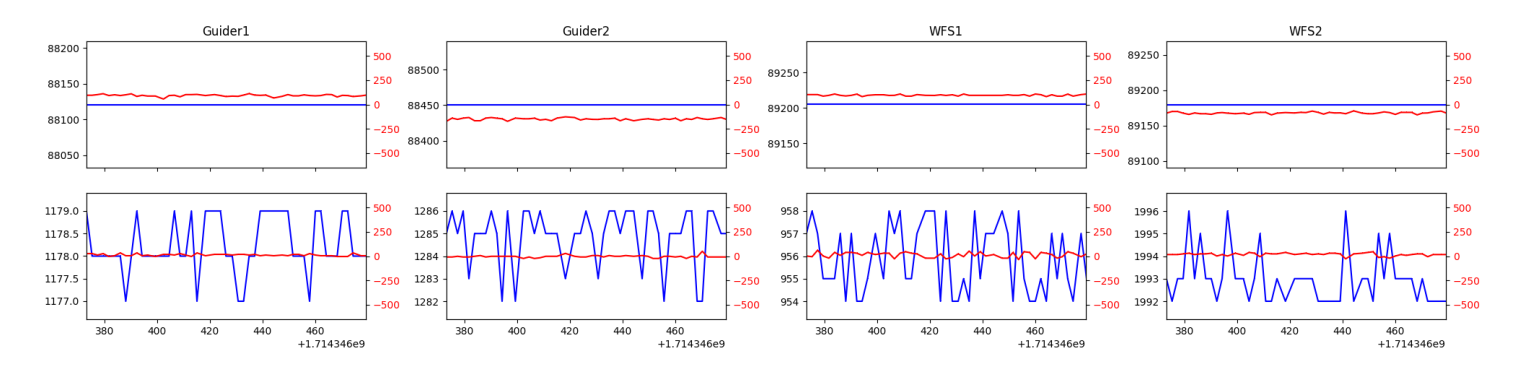

## <span id="page-1-2"></span>1.2 333

Trajectory 333 for desired Azimuth 54.796068 was loaded at 02:33:38.33. The go next command was sent at 02:33:43.666 and took 80.446 seconds to complete. The setup took 135.29 seconds at an actual azimuth of 54.796476 The trajectory was cancelled at 02:38:34.89. The trajectory was stopped at 02:38:41.01 with the message "Reached end of track.".

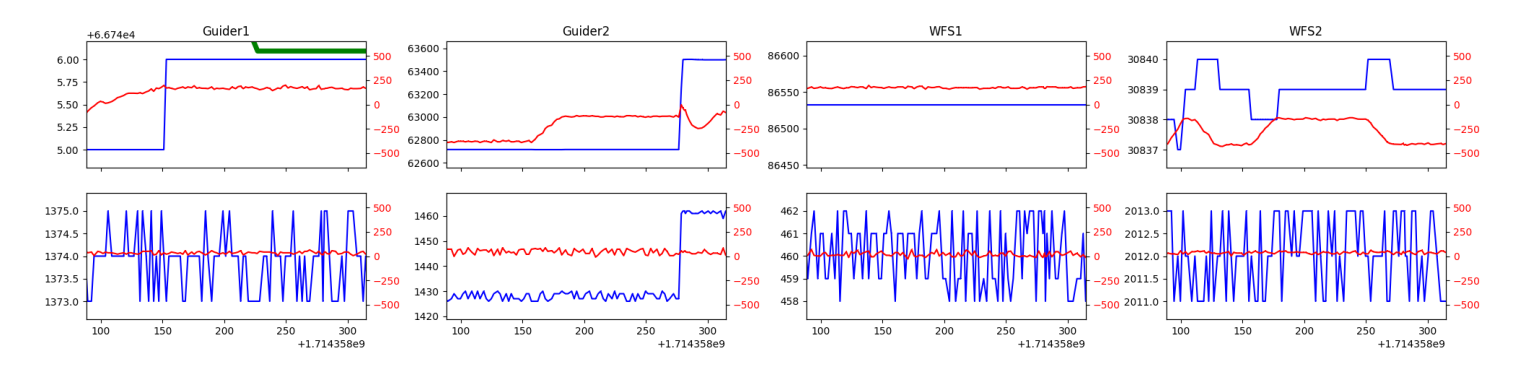

## <span id="page-1-3"></span>1.3 255

Trajectory 255 for desired Azimuth 54.844767 was loaded at 02:38:42.54. The go next command was sent at 02:38:47.876 and took 56.917 seconds to complete. The setup took 93.48 seconds at an actual azimuth of 54.846365 The trajectory was cancelled at 02:42:15.58. The trajectory was stopped at 02:42:21.80 with the message "Reached end of track.".

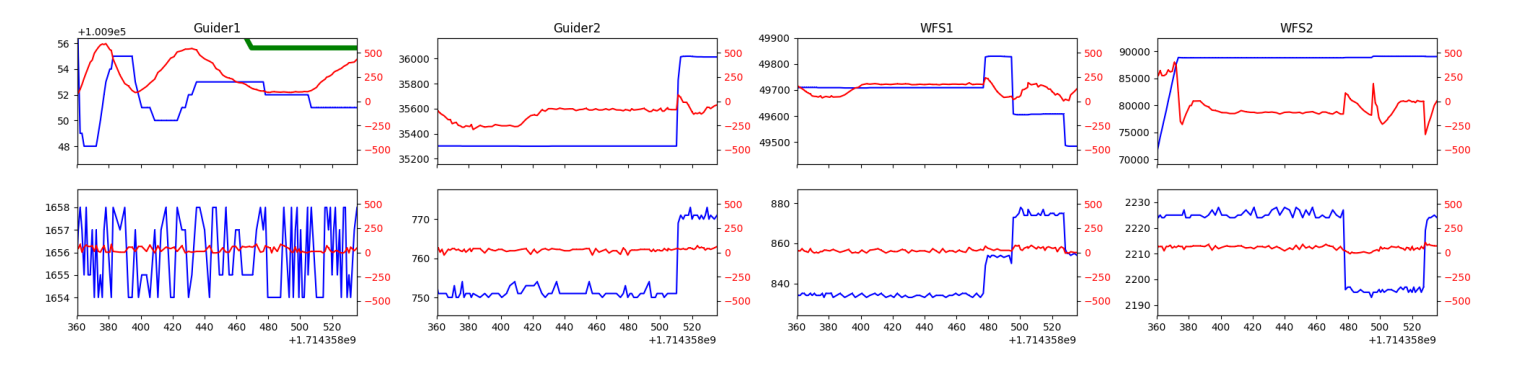

## <span id="page-2-0"></span>1.4 426

Trajectory 426 for desired Azimuth 112.222882 was loaded at 02:42:23.20. The go next command was sent at 02:42:28.549 and took 93.376 seconds to complete. The setup took 147.79 seconds at an actual azimuth of 112.224102 The trajectory was cancelled at 02:53:14.12. The trajectory was stopped at 02:53:19.68 with the message "Reached end of track.".

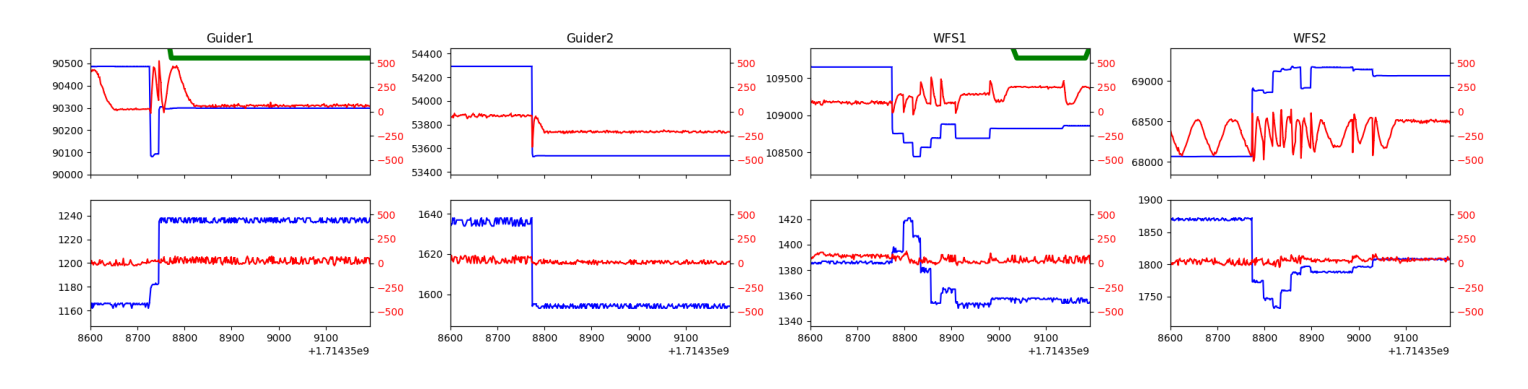

## <span id="page-2-1"></span>1.5 77

Trajectory 77 for desired Azimuth 322.57066 was loaded at 02:53:21.30. The go next command was sent at 02:53:26.652 and took 165.166 seconds to complete. The setup took 81.72 seconds at an actual azimuth of 322.571848 The trajectory was cancelled at 03:00:26.61. The trajectory was stopped at 03:00:31.93 with the message "Reached end of track.".

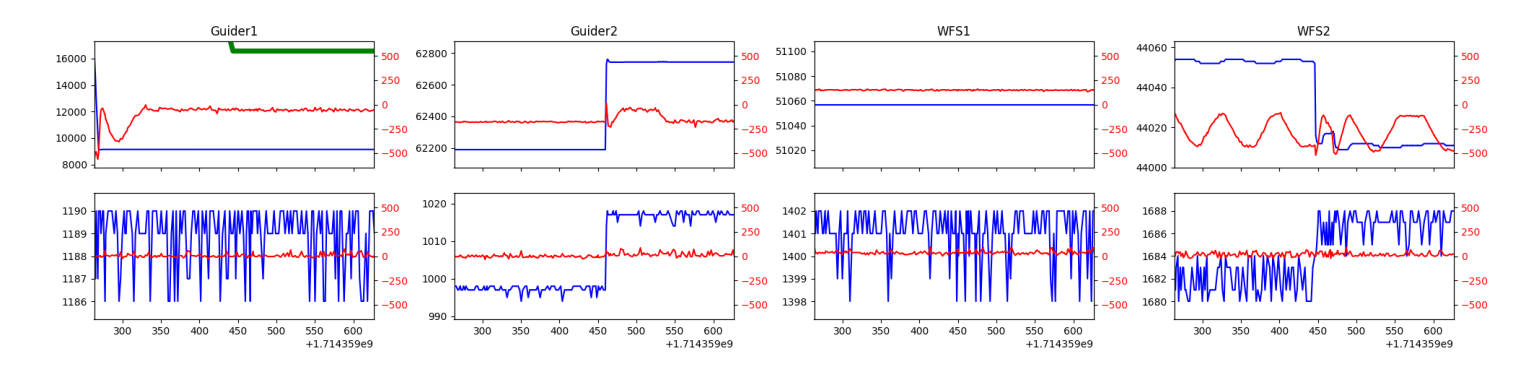

## <span id="page-2-2"></span>1.6 616

Trajectory 616 for desired Azimuth 47.0004 was loaded at 03:00:32.43. The go next command was sent at 03:00:33.460 and took 112.243 seconds to complete. The setup took 102.29 seconds at an actual azimuth of 47.00177 The trajectory was cancelled at 03:29:37.35. The trajectory was stopped at 03:29:42.99 with the message "Reached end of track.".

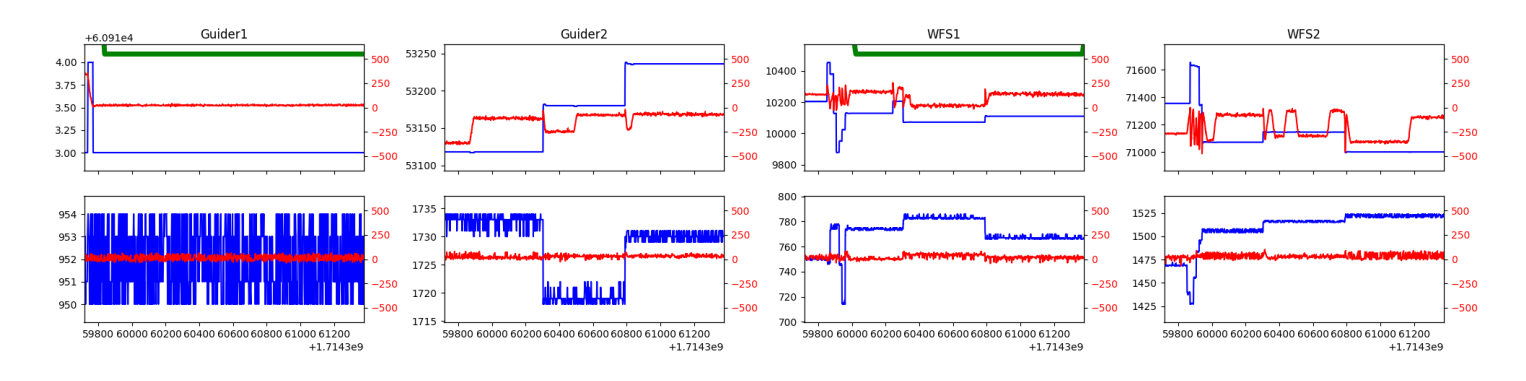

#### <span id="page-2-3"></span>1.7 893

Trajectory 893 for desired Azimuth 39.888889 was loaded at 03:29:44.60. The go next command was sent at 03:29:49.934 and took 80.591 seconds to complete. The setup took 160.69 seconds at an actual azimuth of 39.890996 The trajectory was cancelled at 04:27:29.14. The trajectory was stopped at 04:27:34.60 with the message "Reached end of track.".

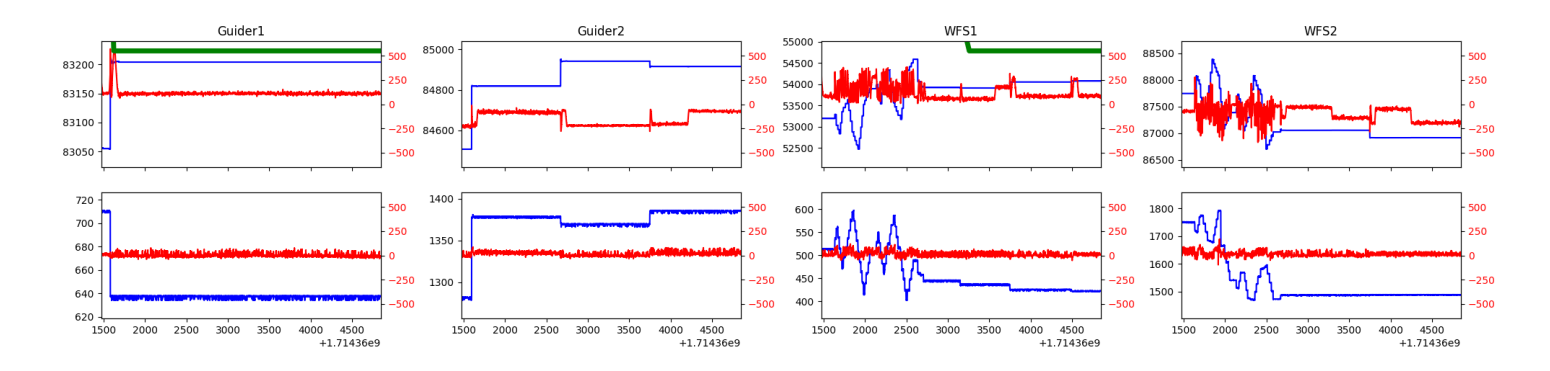

## <span id="page-3-0"></span>1.8 188

Trajectory 188 for desired Azimuth 46.2068 was loaded at 04:27:35.11. The go next command was sent at 04:27:36.084 and took 82.872 seconds to complete. The setup took 60.74 seconds at an actual azimuth of 46.222515 The trajectory was cancelled at 04:51:18.84. The trajectory was stopped at 04:51:24.42 with the message "Reached end of track.".

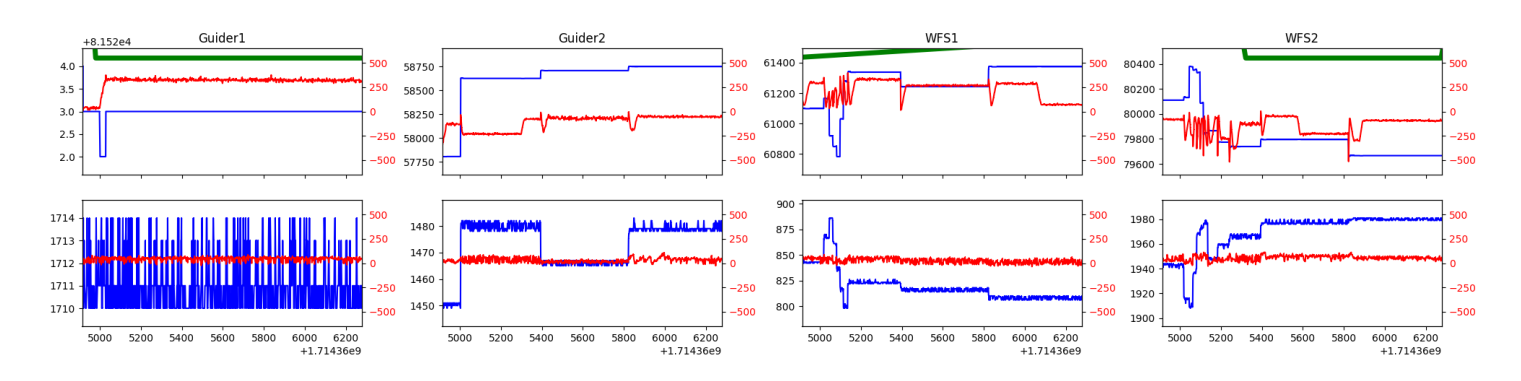

## <span id="page-3-1"></span>1.9 175

Trajectory 175 for desired Azimuth 46.2225 was loaded at 04:51:24.90. The go next command was sent at 04:51:25.696 and took 52.557 seconds to complete. The setup took 105.45 seconds at an actual azimuth of 46.222515 The trajectory was cancelled at 05:15:24.57. The trajectory was stopped at 05:15:30.44 with the message "Reached end of track.".

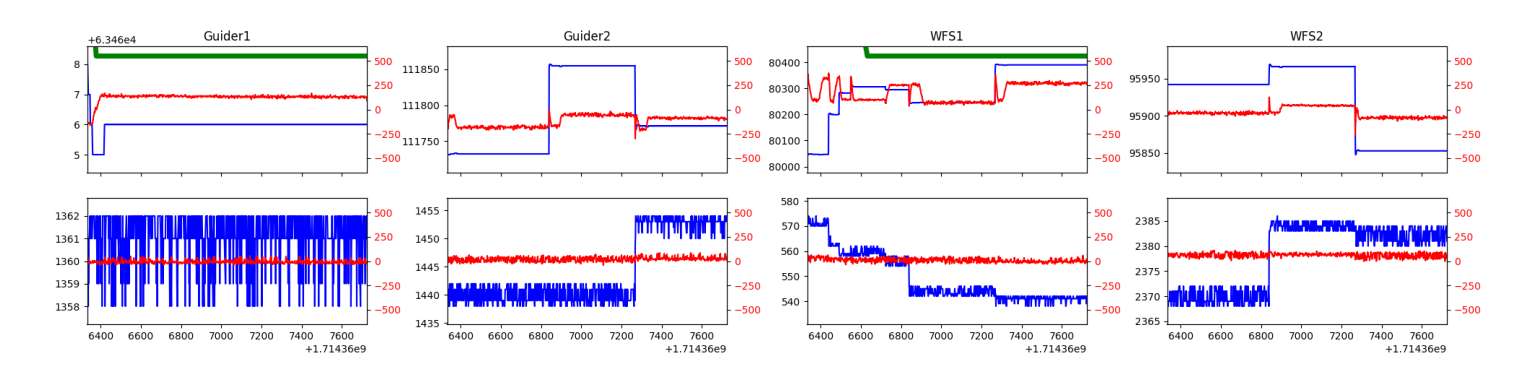

### <span id="page-3-2"></span>1.10 736

Trajectory 736 for desired Azimuth 46.2224 was loaded at 05:15:30.92. The go next command was sent at 05:15:31.642 and took 46.936 seconds to complete. The setup took 55.20 seconds at an actual azimuth of 46.222415 The trajectory was cancelled at 05:38:28.60. The trajectory was stopped at 05:38:34.73 with the message "Reached end of track.".

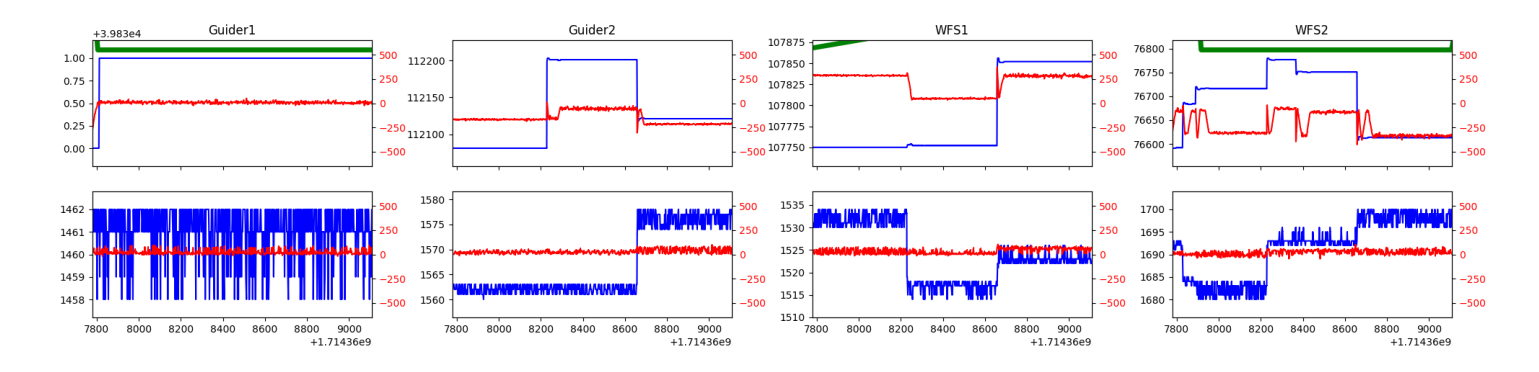

## <span id="page-4-0"></span>1.11 854

Trajectory 854 for desired Azimuth 46.2224 was loaded at 05:38:35.21. The go next command was sent at 05:38:35.925 and took 52.383 seconds to complete. The setup took 5414.73 seconds at an actual azimuth of 22.399959 The trajectory was cancelled at 06:03:51.16. The trajectory was stopped at 06:03:56.62 with the message "Reached end of track.".

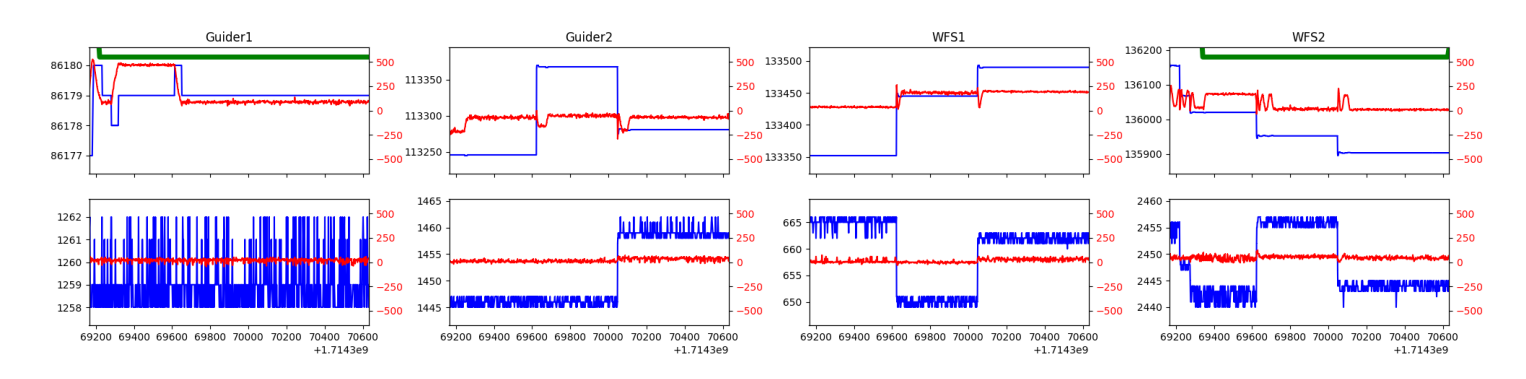

## <span id="page-4-1"></span>1.12 748

Trajectory 748 for desired Azimuth 308.68818 was loaded at 06:03:58.15. The go next command was sent at 06:04:03.491 and took 122.704 seconds to complete. The setup took 504.45 seconds at an actual azimuth of 308.689374 The trajectory was cancelled at 06:49:54.96. The trajectory was stopped at 06:50:01.12 with the message "Reached end of track.".

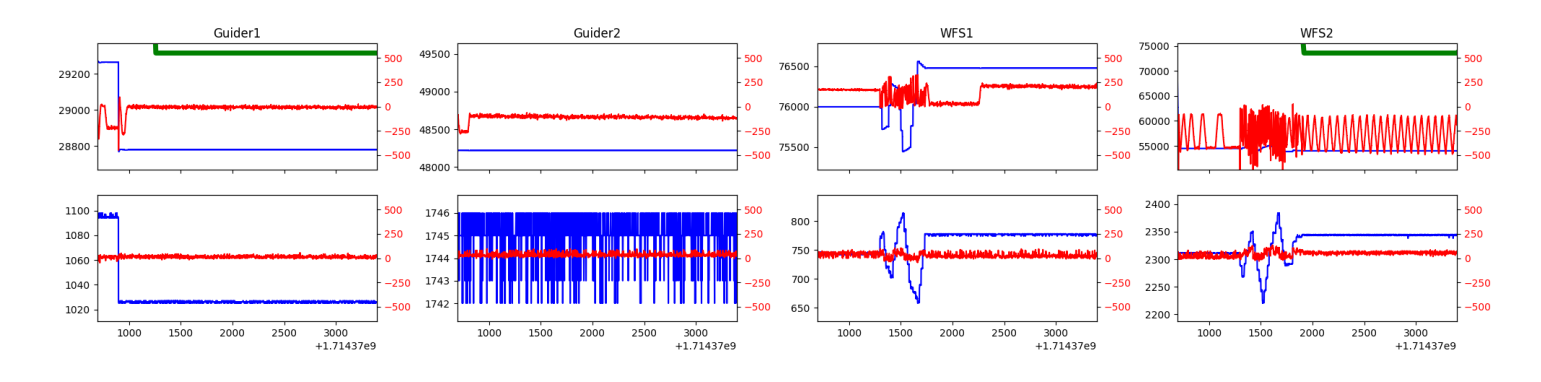

#### <span id="page-4-2"></span>1.13 98

Trajectory 98 for desired Azimuth 139.725754 was loaded at 06:50:02.67. The go next command was sent at 06:50:08.007 and took 182.952 seconds to complete. The setup took 184.18 seconds at an actual azimuth of 139.729383 The trajectory was cancelled at 07:04:05.66. The trajectory was stopped at 07:04:11.02 with the message "Reached end of track.".

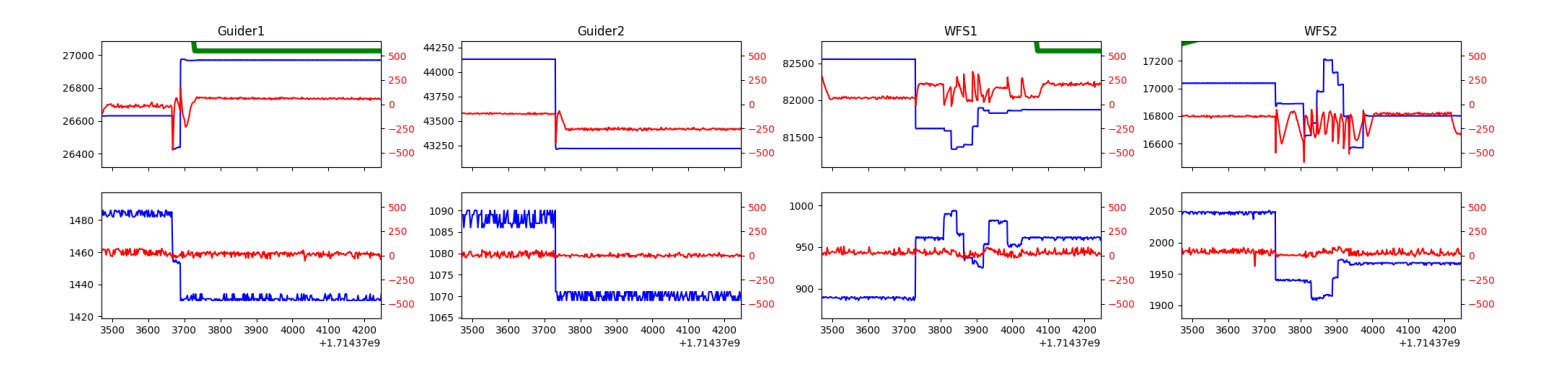

## <span id="page-5-0"></span>1.14 854

Trajectory 854 for desired Azimuth 22.399282 was loaded at 07:04:12.93. The go next command was sent at 05:38:35.925 and took 52.383 seconds to complete. The setup took 5414.73 seconds at an actual azimuth of 22.399959 The trajectory was cancelled at 06:03:51.16. The trajectory was stopped at 06:03:56.62 with the message "Reached end of track.".

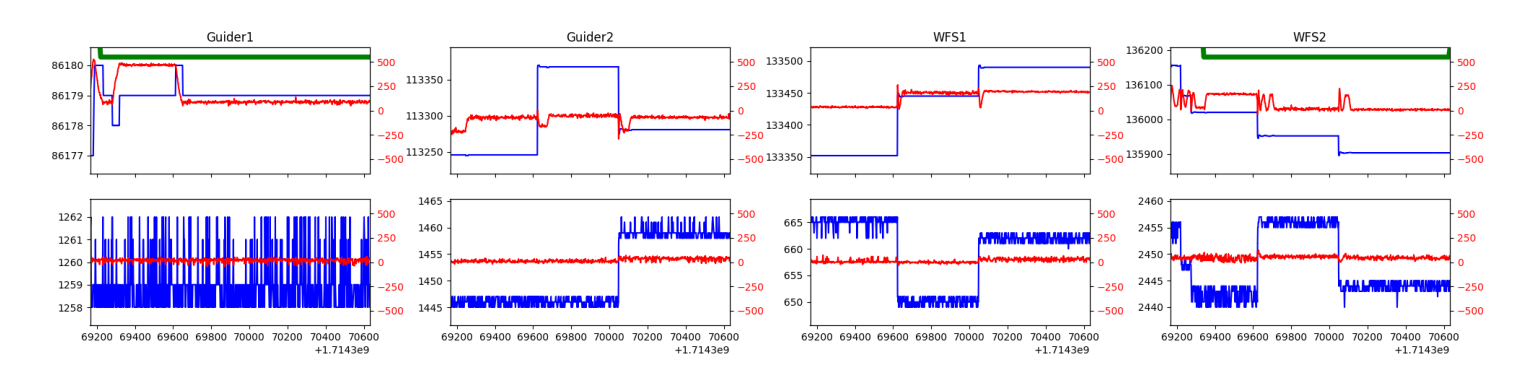

## <span id="page-5-1"></span>1.15 664

Trajectory 664 for desired Azimuth 313.159752 was loaded at 07:44:56.83. The go next command was sent at 07:45:02.169 and took 98.833 seconds to complete. The setup took 178.35 seconds at an actual azimuth of 313.159853 The trajectory was cancelled at 08:24:53.08. The trajectory was stopped at 08:24:58.66 with the message "Reached end of track.".

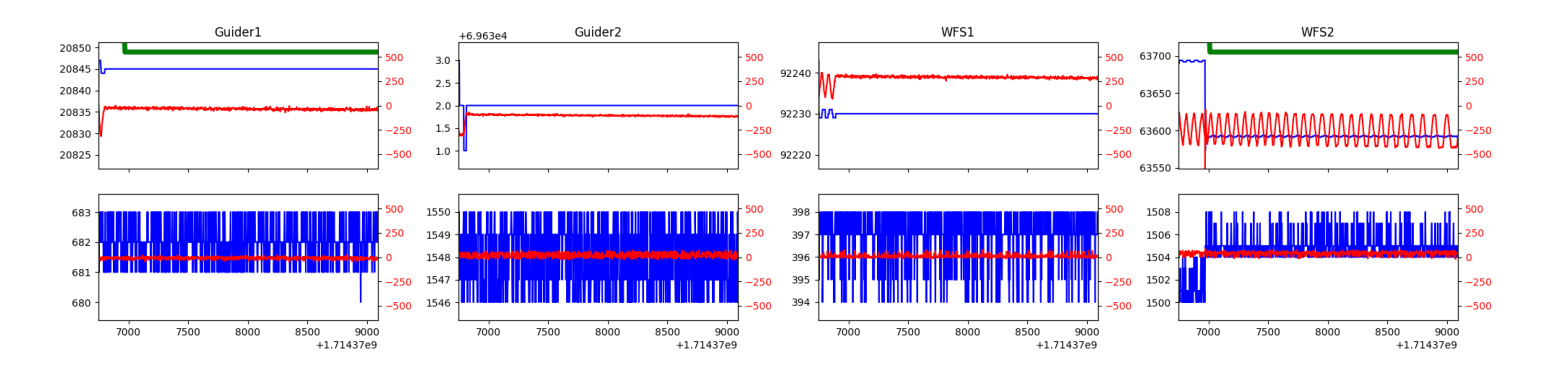

#### <span id="page-5-2"></span>1.16 757

Trajectory 757 for desired Azimuth 0 was loaded at 08:25:00.79. The go next command was sent at 08:25:06.132 and took 90.392 seconds to complete. The setup took 132.27 seconds at an actual azimuth of 0.006416 The trajectory was cancelled at 09:02:05.83. The trajectory was stopped at 09:02:11.66 with the message "Reached end of track.".

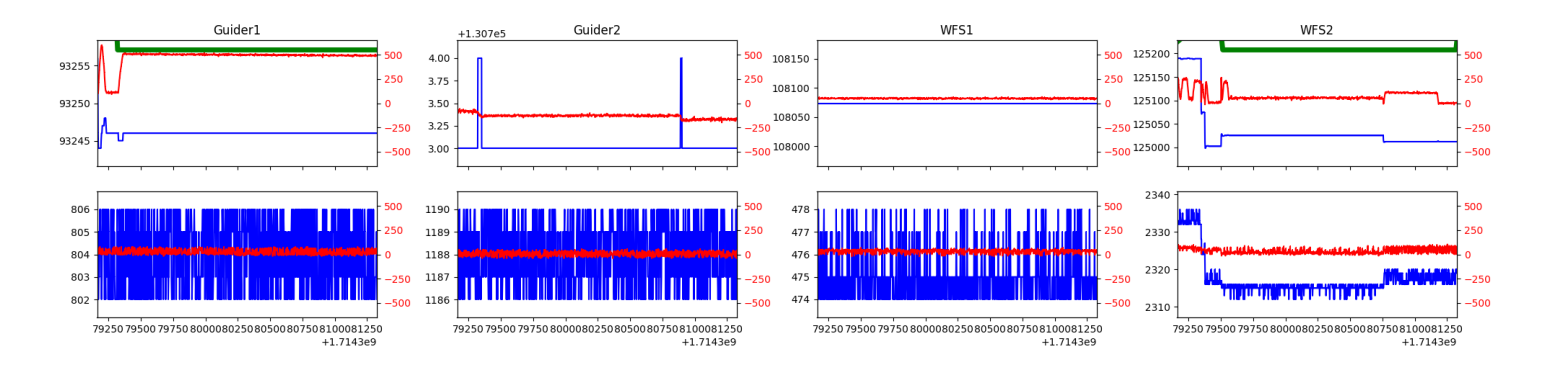

## <span id="page-6-0"></span>1.17 753

Trajectory 753 for desired Azimuth 294.511555 was loaded at 09:02:13.30. The go next command was sent at 09:02:18.639 and took 98.675 seconds to complete. The setup took 174.01 seconds at an actual azimuth of 294.513408 The trajectory was cancelled at 09:44:31.92. The trajectory was stopped at 09:44:37.64 with the message "Reached end of track.".

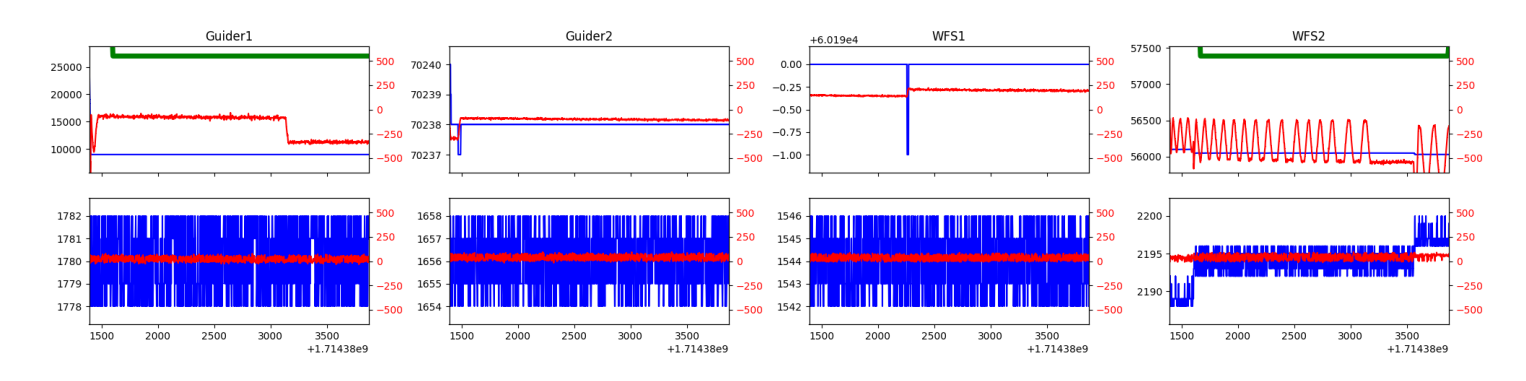

## <span id="page-6-1"></span>1.18 761

Trajectory 761 for desired Azimuth 0 was loaded at 09:44:39.53. The go next command was sent at 09:44:44.865 and took 98.900 seconds to complete. The setup took 212.35 seconds at an actual azimuth of 0.006516 The trajectory was cancelled at 09:56:23.14. The trajectory was stopped at 09:56:28.65 with the message "Reached end of track.".

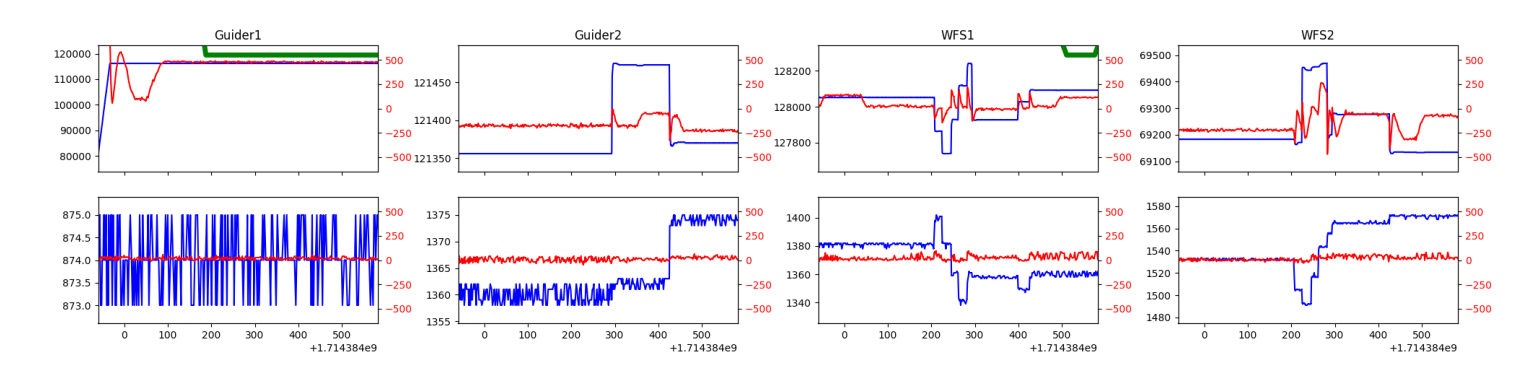

#### <span id="page-6-2"></span>1.19 11

Trajectory 11 for desired Azimuth 80.544922 was loaded at 09:56:30.14. The go next command was sent at 09:56:35.474 and took 110.641 seconds to complete. The setup took 137.37 seconds at an actual azimuth of 80.546352 The trajectory was cancelled at 10:08:20.17. The trajectory was stopped at 10:08:25.13 with the message "Reached end of track.".

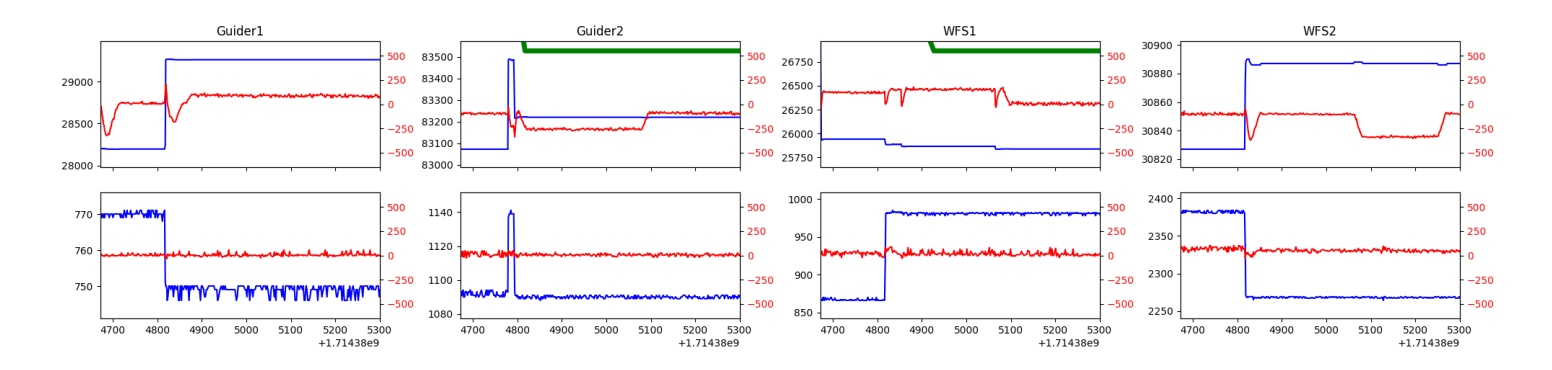

## <span id="page-7-0"></span>1.20 388

Trajectory 388 for desired Azimuth 349.905184 was loaded at 10:08:26.93. The go next command was sent at 10:08:32.275 and took 117.059 seconds to complete. The setup took 122.56 seconds at an actual azimuth of 349.905542 The trajectory was cancelled at 10:48:08.87. The trajectory was stopped at  $10:48:14.39$  with the message "Reached end of track.".

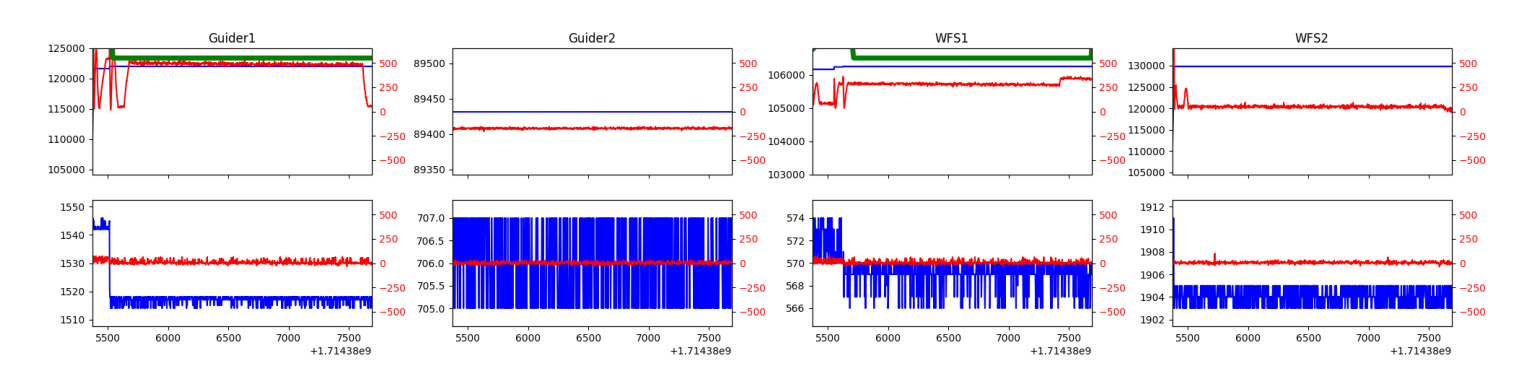

## <span id="page-7-1"></span>1.21 396

Trajectory 396 for desired Azimuth 64.903026 was loaded at 10:48:15.87. The go next command was sent at 10:48:21.205 and took 110.635 seconds to complete. The setup took 119.79 seconds at an actual azimuth of 64.903711 The trajectory was cancelled at 10:58:16.69. The trajectory was stopped at 10:58:22.03 with the message "Reached end of track.".

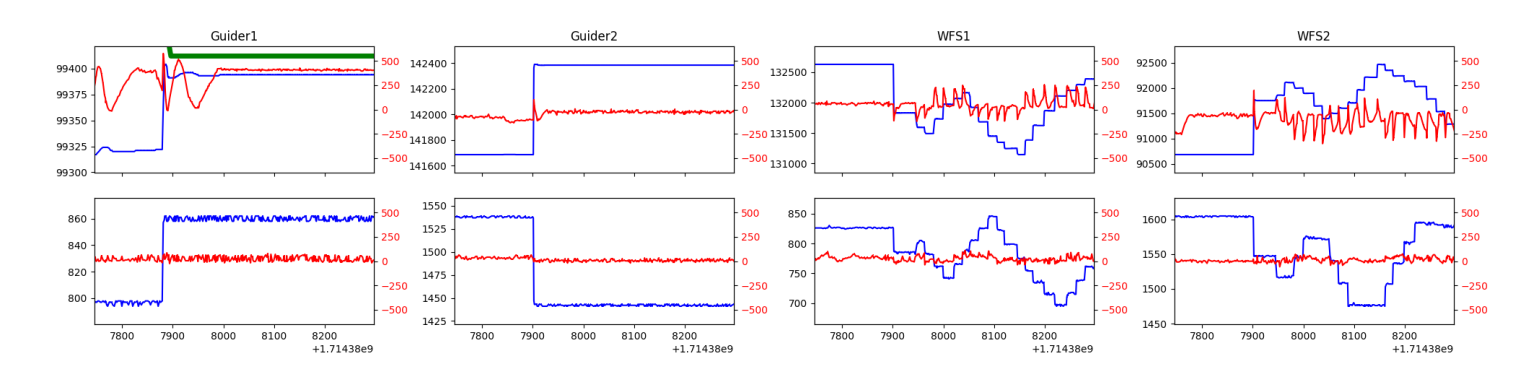

#### <span id="page-7-2"></span>1.22 31

Trajectory 31 for desired Azimuth 298.59488 was loaded at 10:58:23.52. The go next command was sent at 10:58:28.869 and took 146.864 seconds to complete. The trajectory was cancelled at 11:01:28.67. The trajectory was stopped at 11:01:33.95 with the message "Reached end of track.".

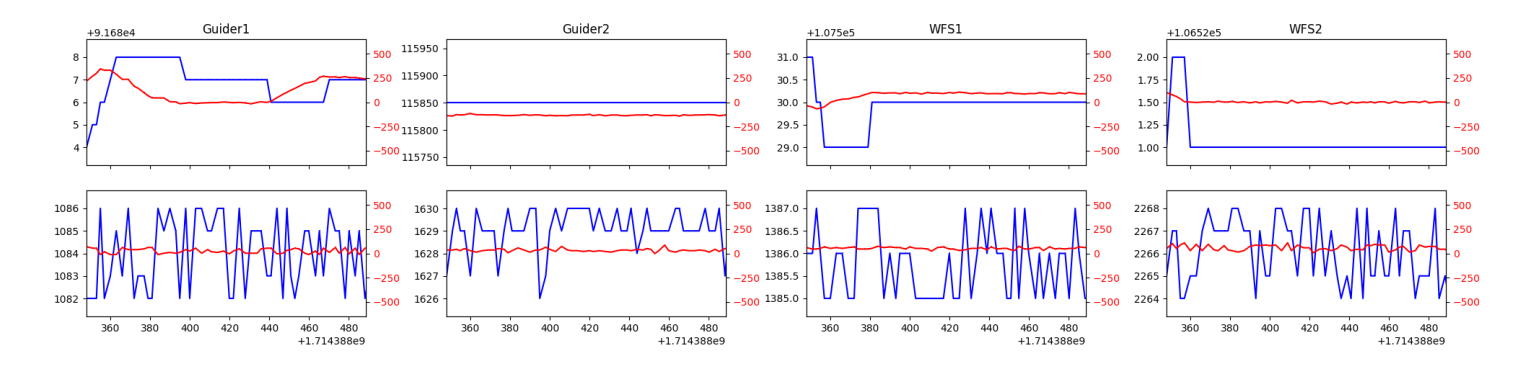

## <span id="page-8-0"></span>1.23 378

Trajectory 378 for desired Azimuth 47.316378 was loaded at 11:01:38.30. The go next command was sent at 11:01:43.639 and took 134.864 seconds to complete. The setup took 152.50 seconds at an actual azimuth of 47.316489 The trajectory was cancelled at 11:19:03.36. The trajectory was stopped at 11:19:08.74 with the message "Reached end of track.".

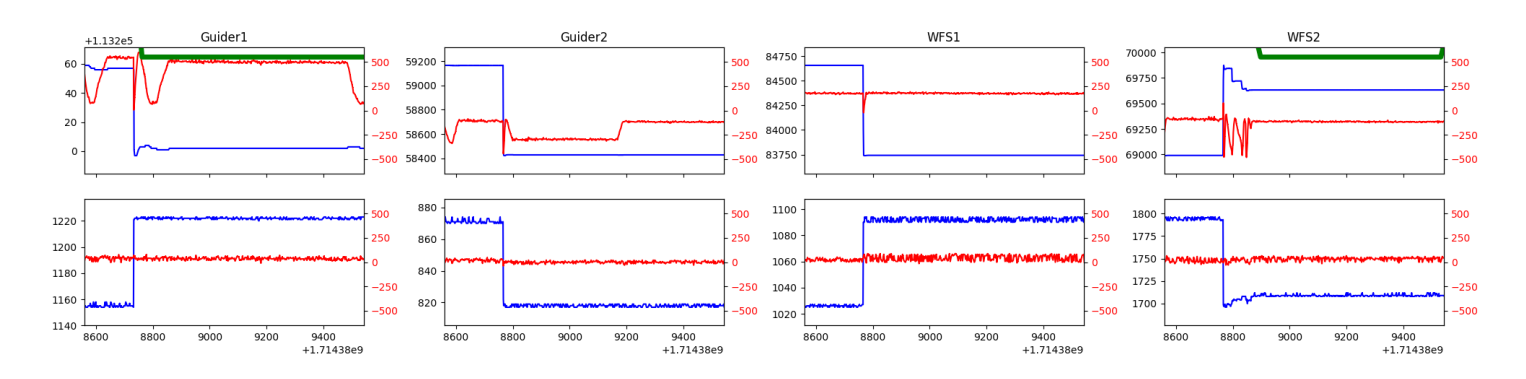

## <span id="page-9-0"></span>2 Spectrographs

## <span id="page-9-1"></span>2.1 Legend

For the Spectrograph Cryo plots the Black point are the cryo temperature reading and the Red points are the cryo pressure in Torr on a log scale with the scale on the right hand vertical axis.

For all Spectrograph Temperature plots, the Black points are the ccd temperature reading, the Green points are the ccd set point, and the Red points are the percentage heater power with the scale on the right hand vertical axis. The two straight Red lines are the 5% and 95% power levels for the heater.

## <span id="page-9-2"></span>2.2 lrs2

lrs2 uptime: 791:38:38 (hh:mm:ss)

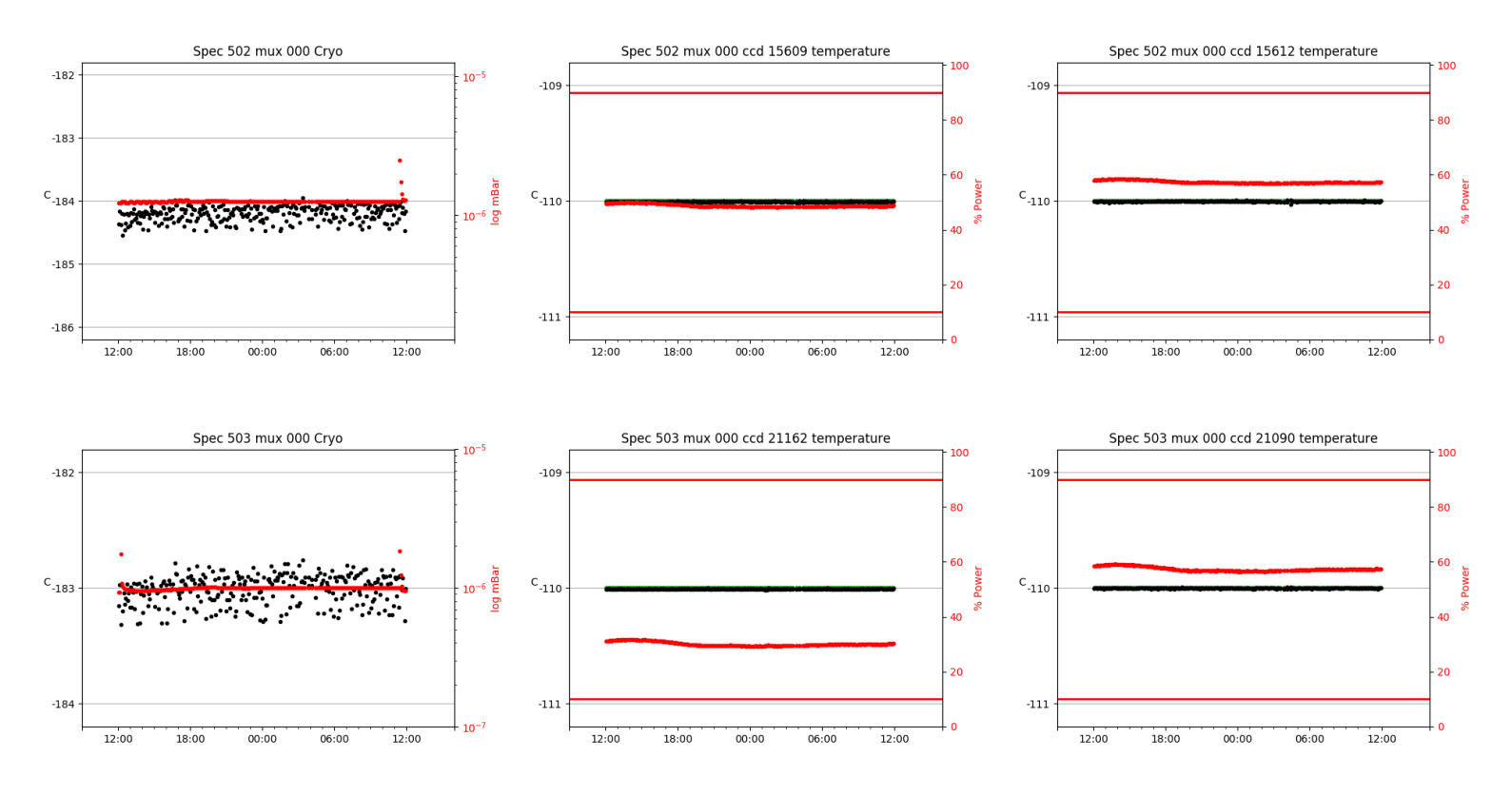

<span id="page-9-3"></span>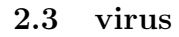

virus uptime: 48:21:53 (hh:mm:ss)

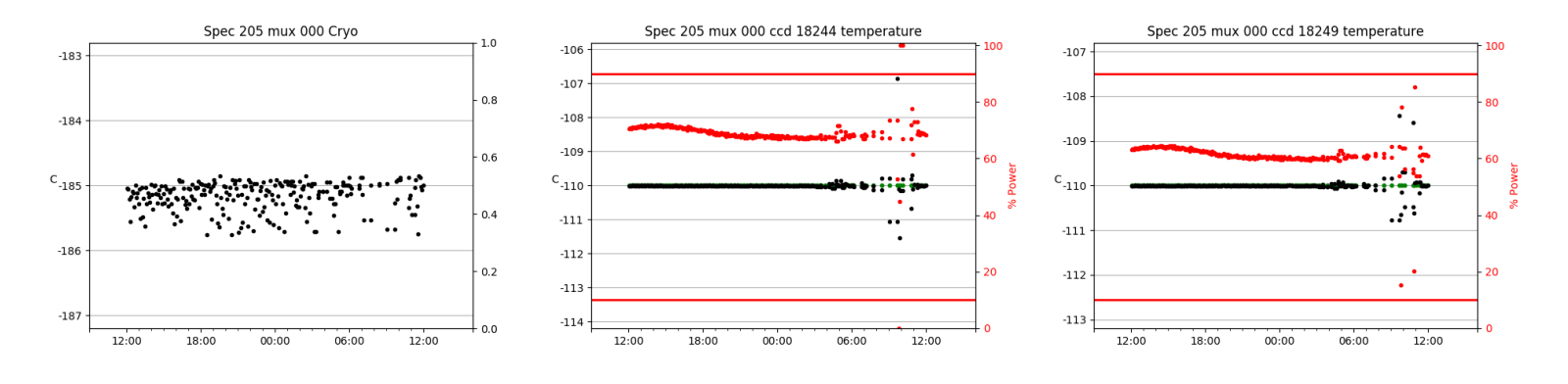

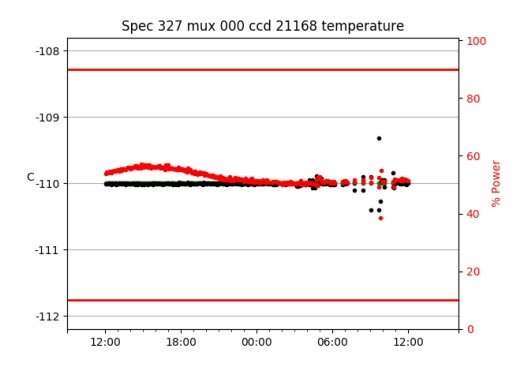

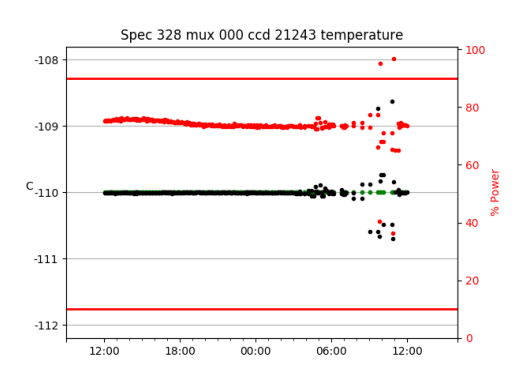

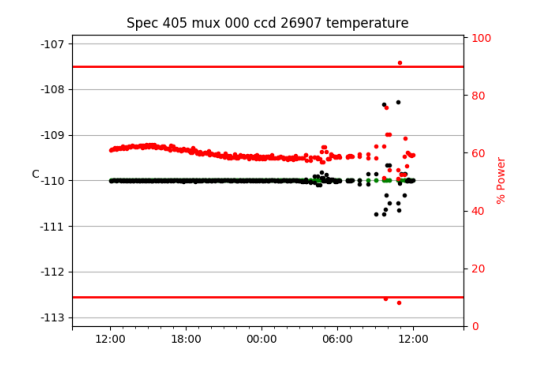

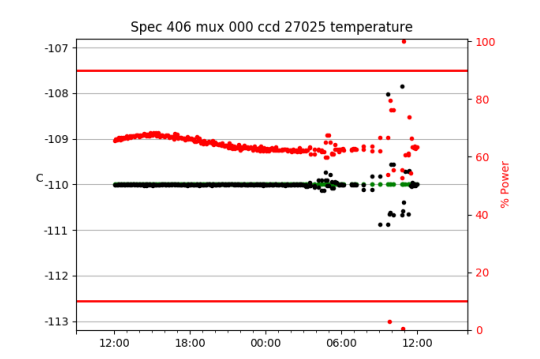

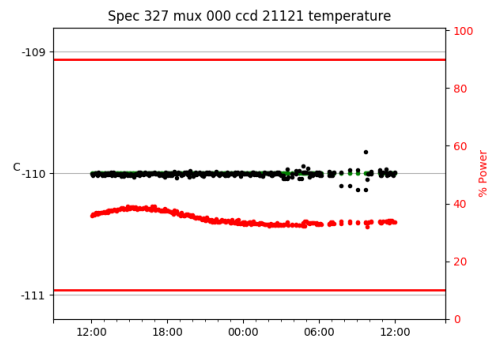

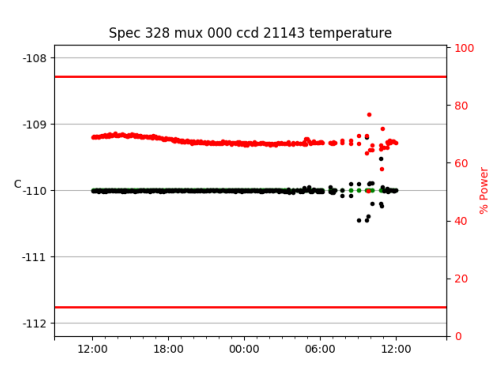

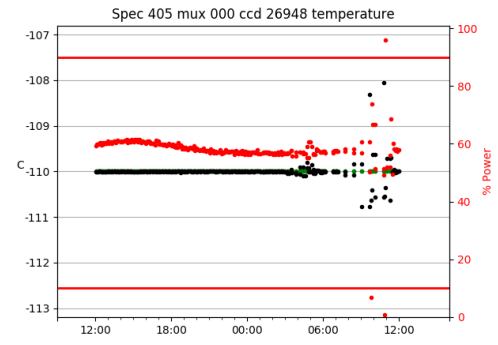

Spec 406 mux 000 ccd 27018 temperature

 $-107$ 

 $-108$ 

 $-109$ 

 $c$ <sub>-110</sub>

 $-111$ 

 $-112$ 

 $\textbf{-113}$ 

100

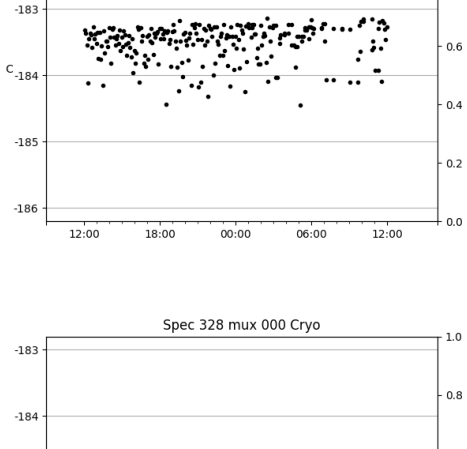

Spec 327 mux 000 Cryo

 $-182$ 

 $1.0\,$ 

 $0.8$ 

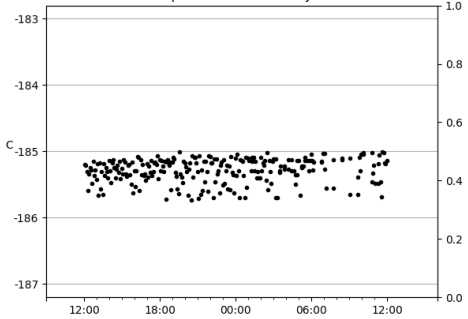

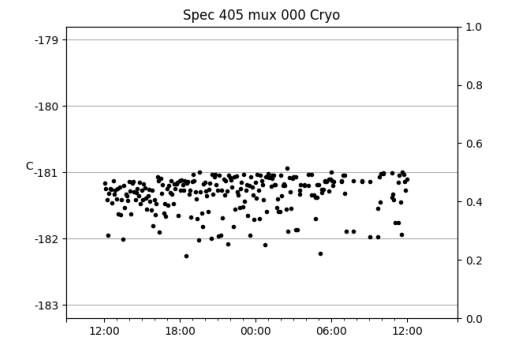

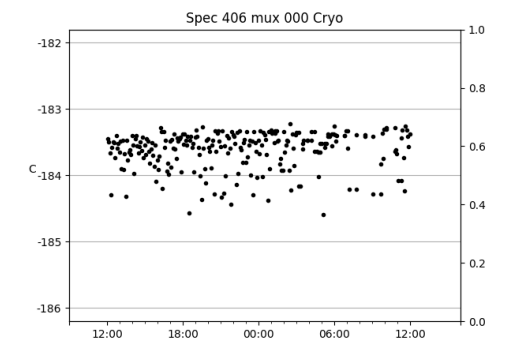

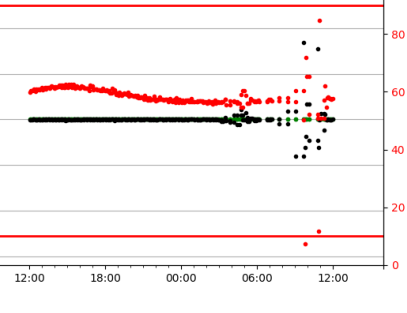

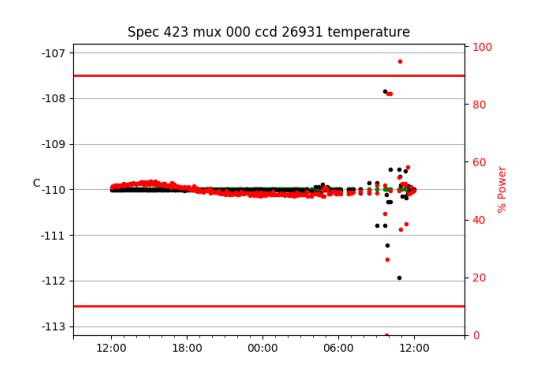

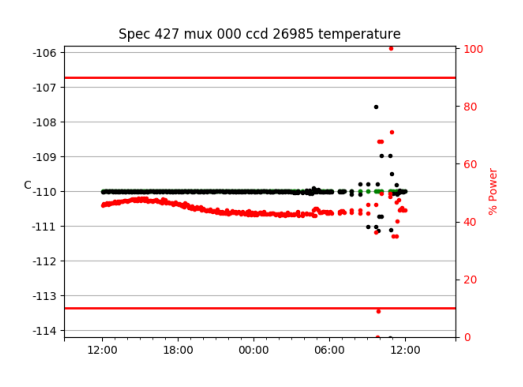

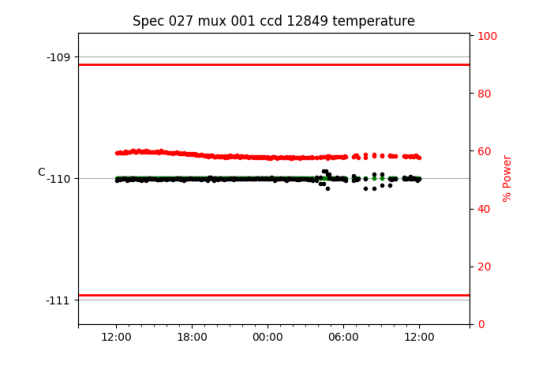

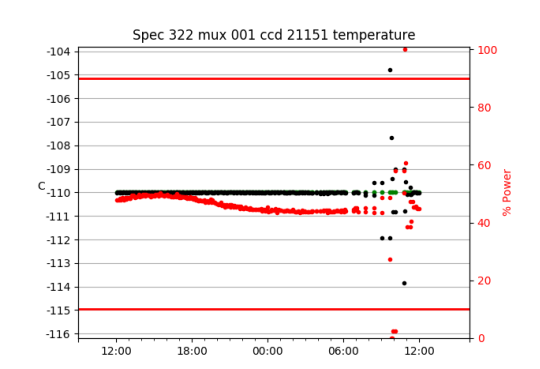

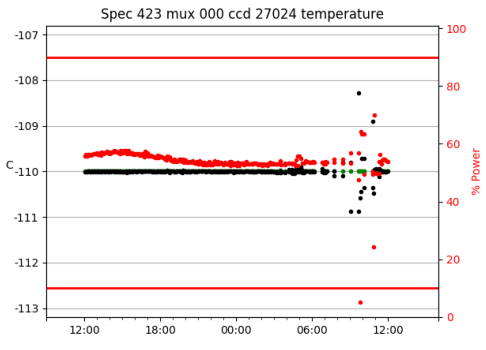

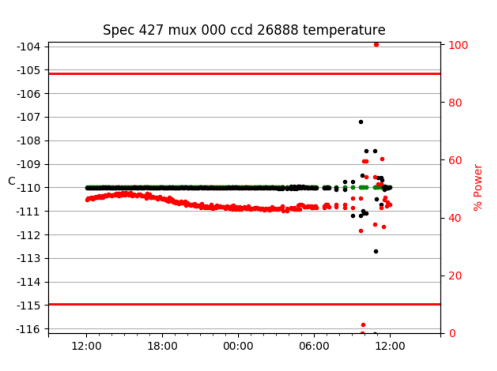

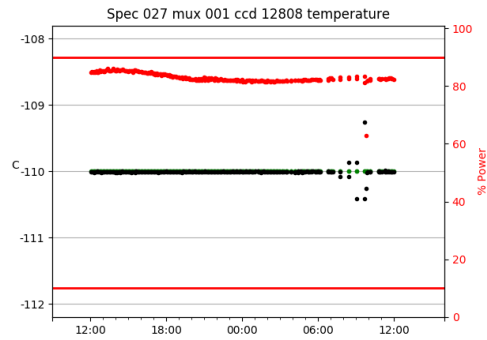

Spec 322 mux 001 ccd 21135 temperature

 $00:00$ 

 $06:00$ 

100

80

60

 $40^{12}$ 

 $\overline{20}$ 

٠.

÷

.,

 $12:00$ 

А.

 $-103$ 

 $-104$ 

 $-105$ 

 $-106$ 

 $-107$ 

 $-108$ 

 $-109$ 

 $\mathrm{c_{\text{-}110}}$ 

 $\cdot111$ 

 $-112$ 

 $-113$ 

 $-114$ 

 $-115$ 

 $-116$ 

 $-117$ 

12:00

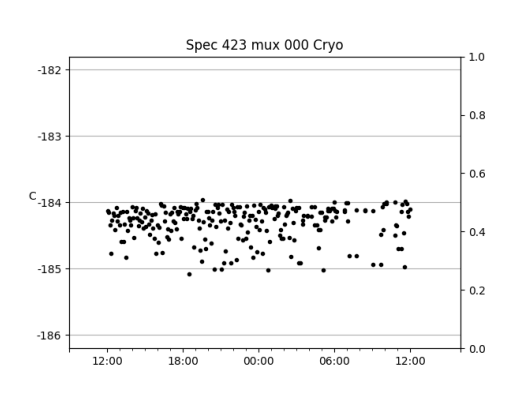

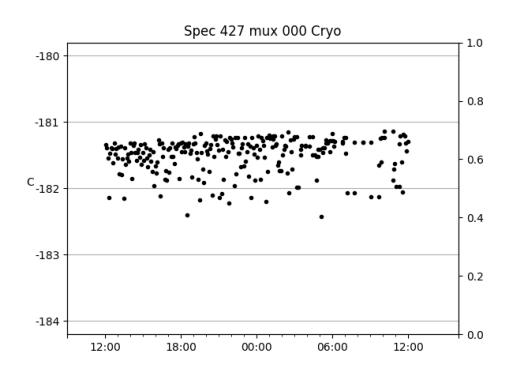

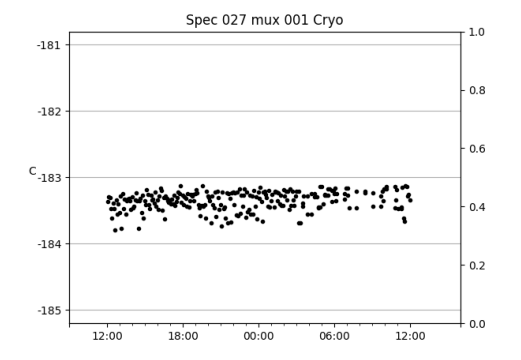

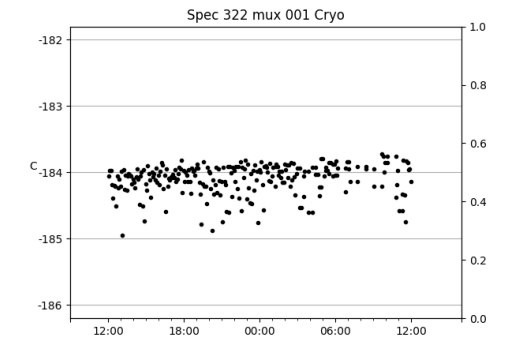

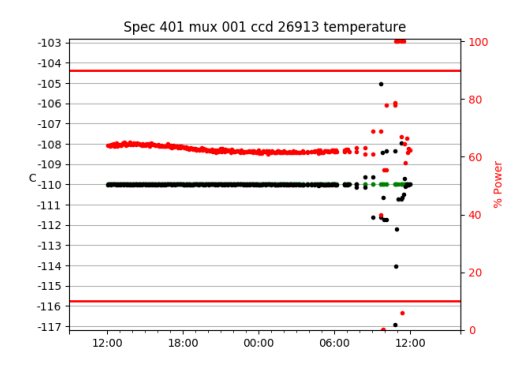

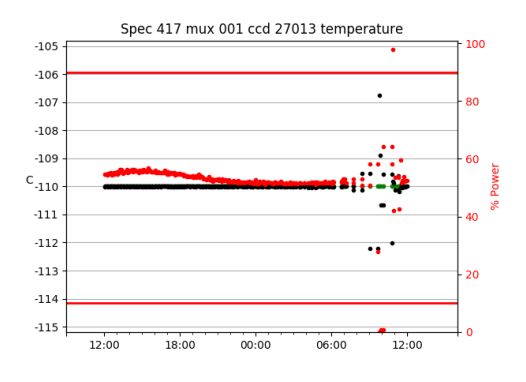

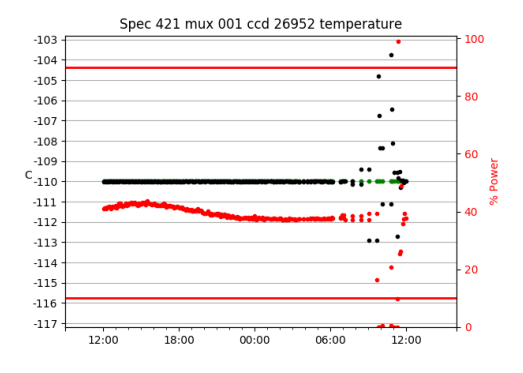

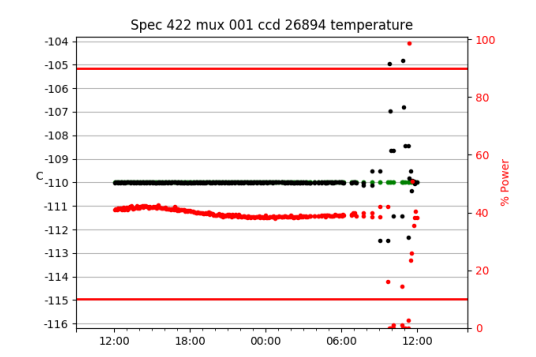

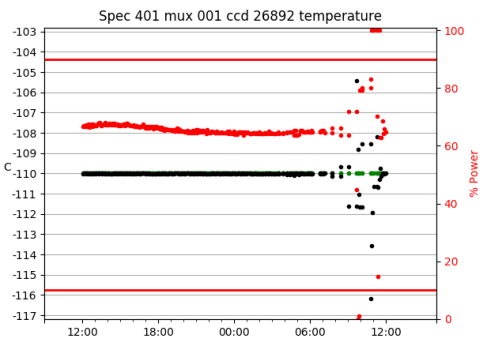

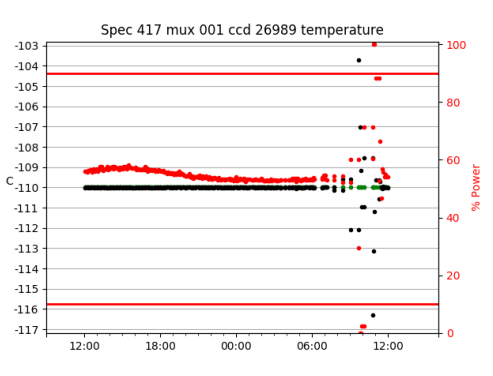

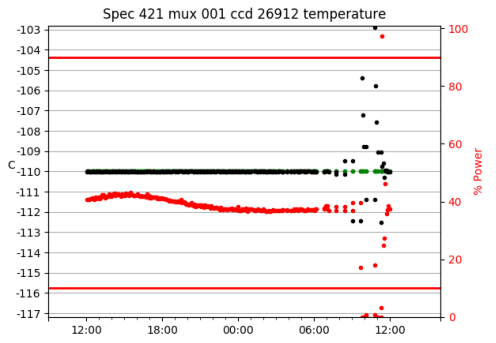

Spec 422 mux 001 ccd 26900 temperature

 $00:00$ 

 $06:00$ 

 $-105$ 

 $-106$ 

 $-107$ 

 $-108$ 

 $-109$ 

 $c$ <sub>-110</sub>

 $-111$ 

 $-112$ 

 $-113$ 

 $-114$ 

 $-115$ 

12:00

18:00

100

80

60

۵n

 $\overline{20}$ 

 $\overline{0}$ 

 $12:00$ 

..

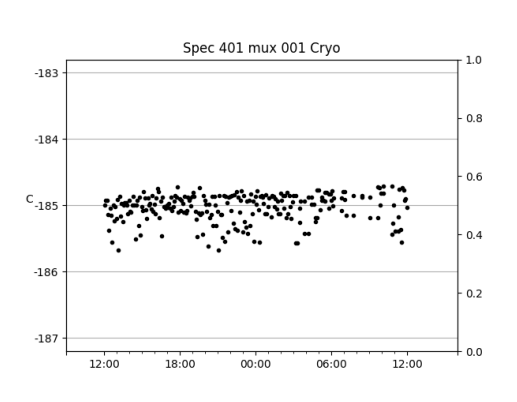

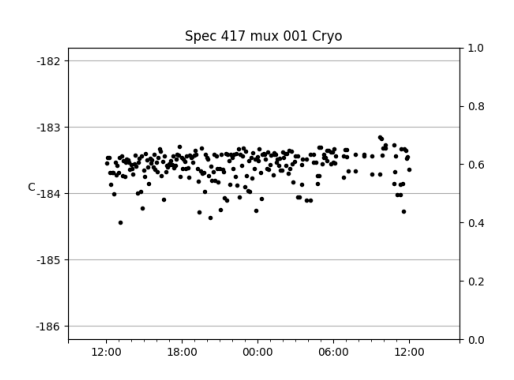

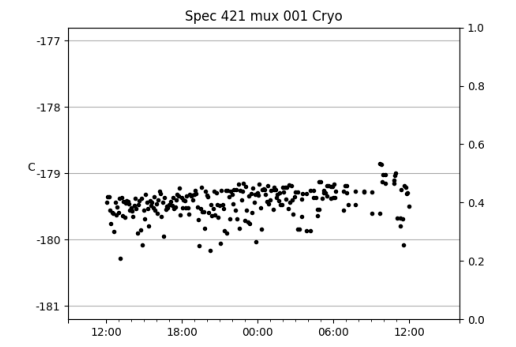

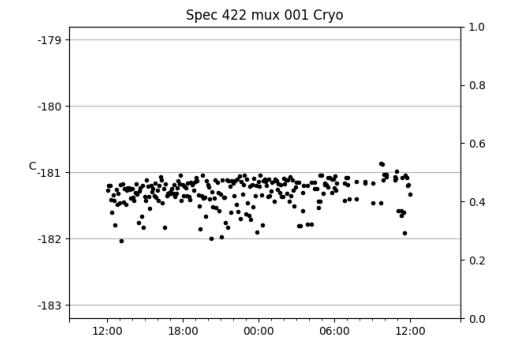

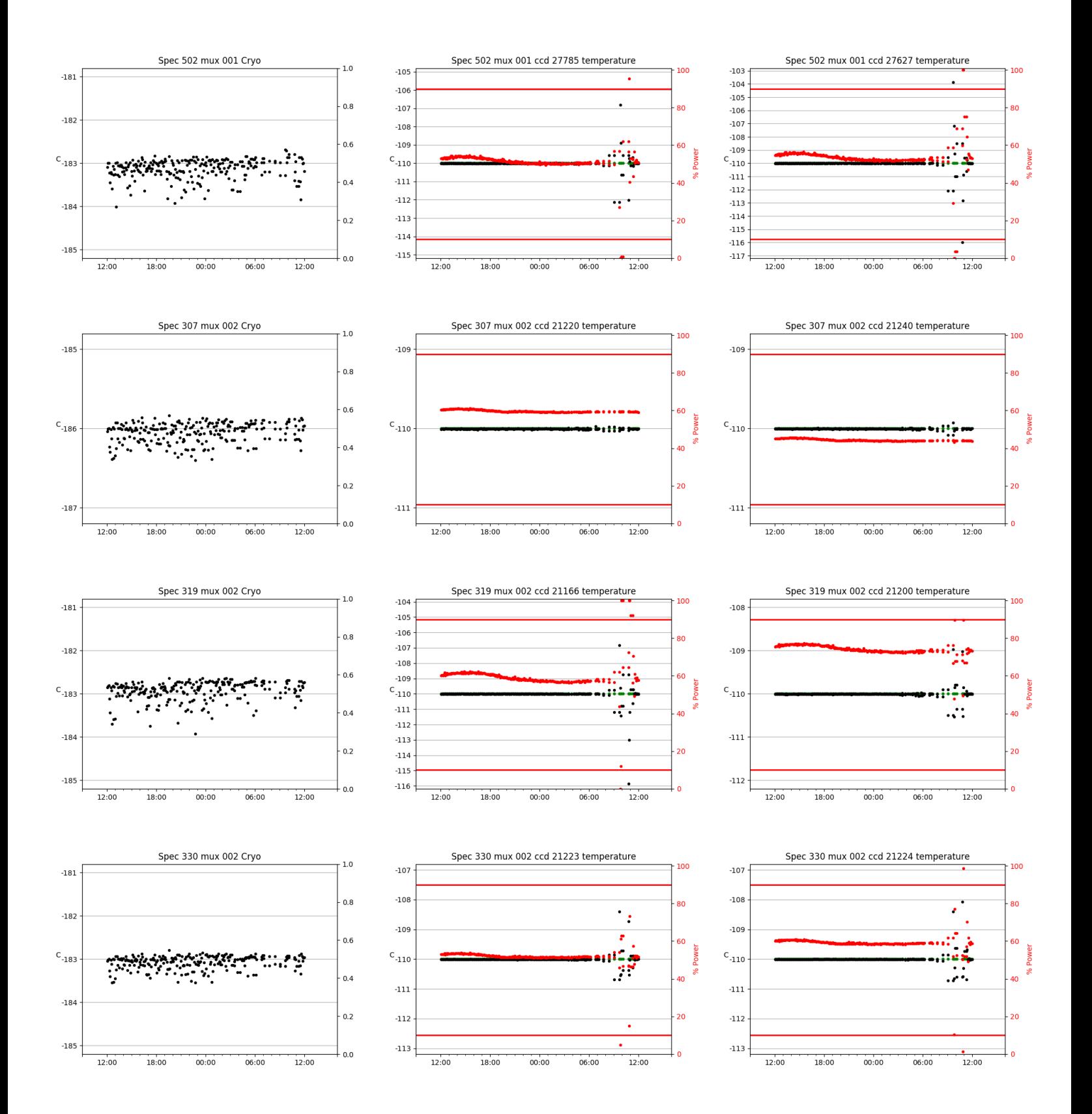

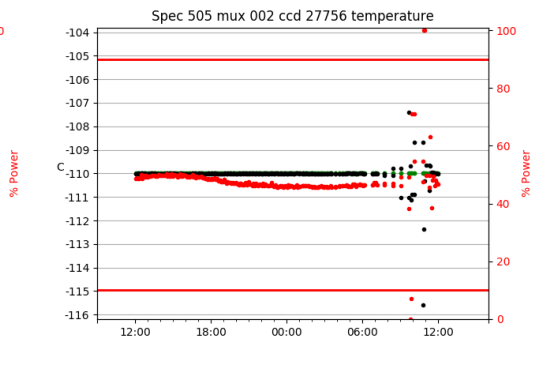

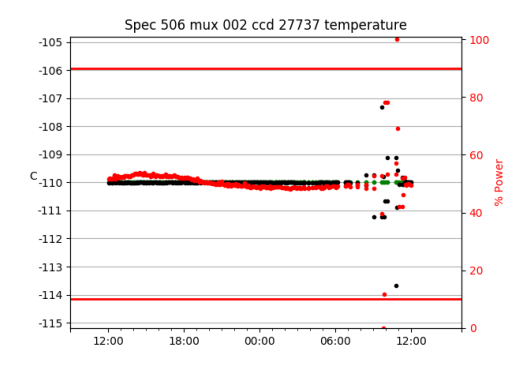

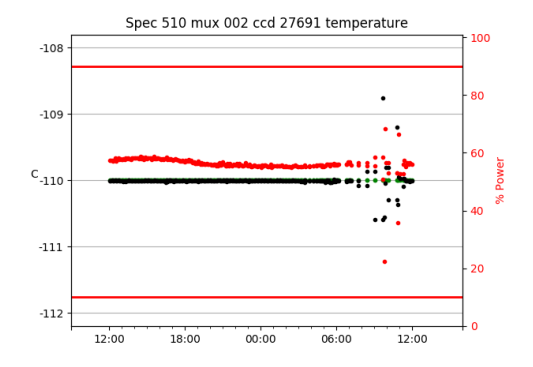

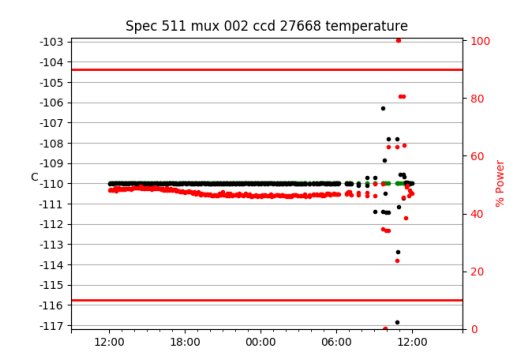

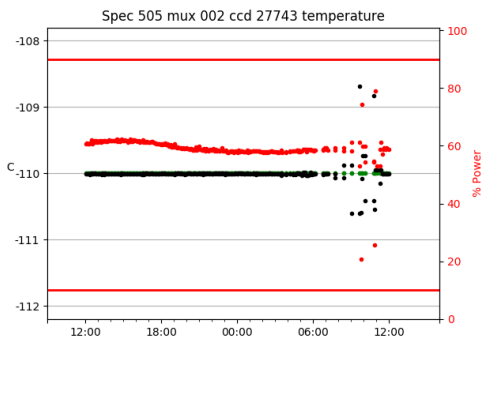

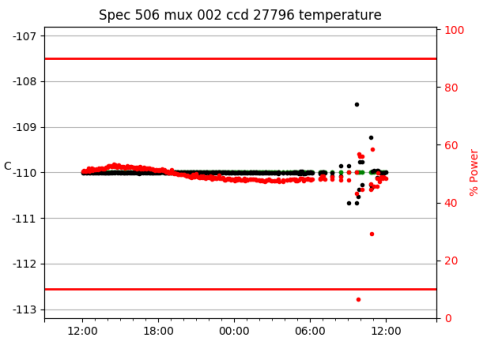

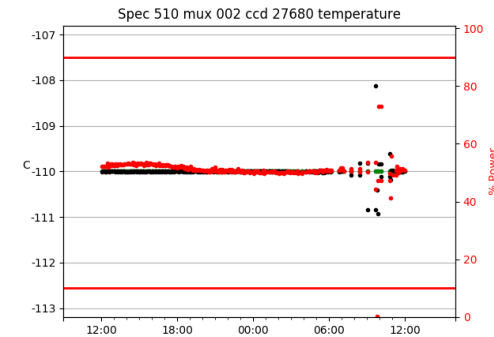

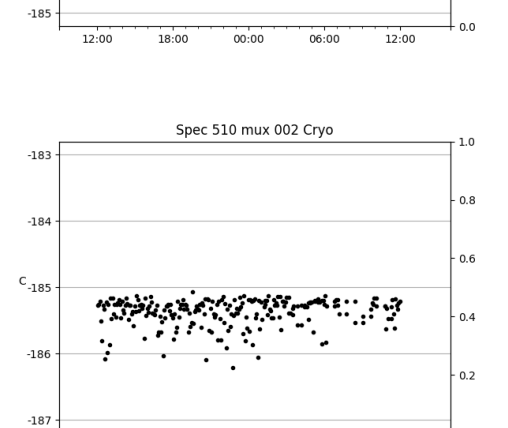

 $00:00$ 

 $06:00$ 

Spec 505 mux 002 Cryo

 $00:00$ 

Spec 506 mux 002 Cryo

i Siras

06:00

 $-180$ 

 $-181$ 

 $C_{-182}$ 

 $-183$ 

 $-184$ 

 $-181$ 

 $-182$ 

 $C_{-183}$ 

 $-184$ 

12:00

٠,

 $12:00$ 

 $18:00$ 

18:00

 $1.0\,$ 

 $0.8$ 

 $0.6$ 

 $0.4$ 

 $0.2$ 

 $0.0$ 

 $1.0\,$ 

 $0.8$ 

 $0.6$ 

 $0.4$ 

 $0.2$ 

 $0.0$ 

 $12:00$ 

្ត្រីឆ្នាំ

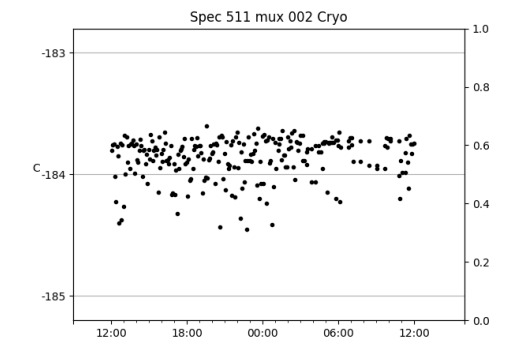

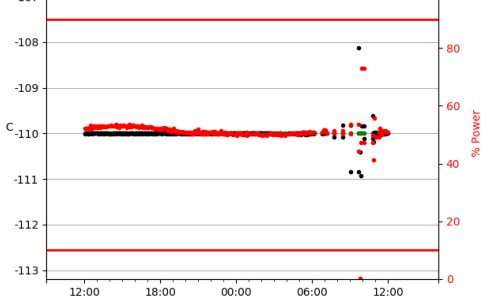

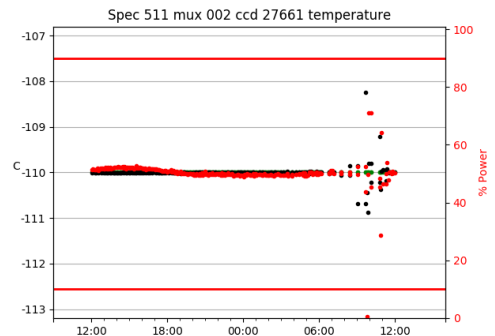

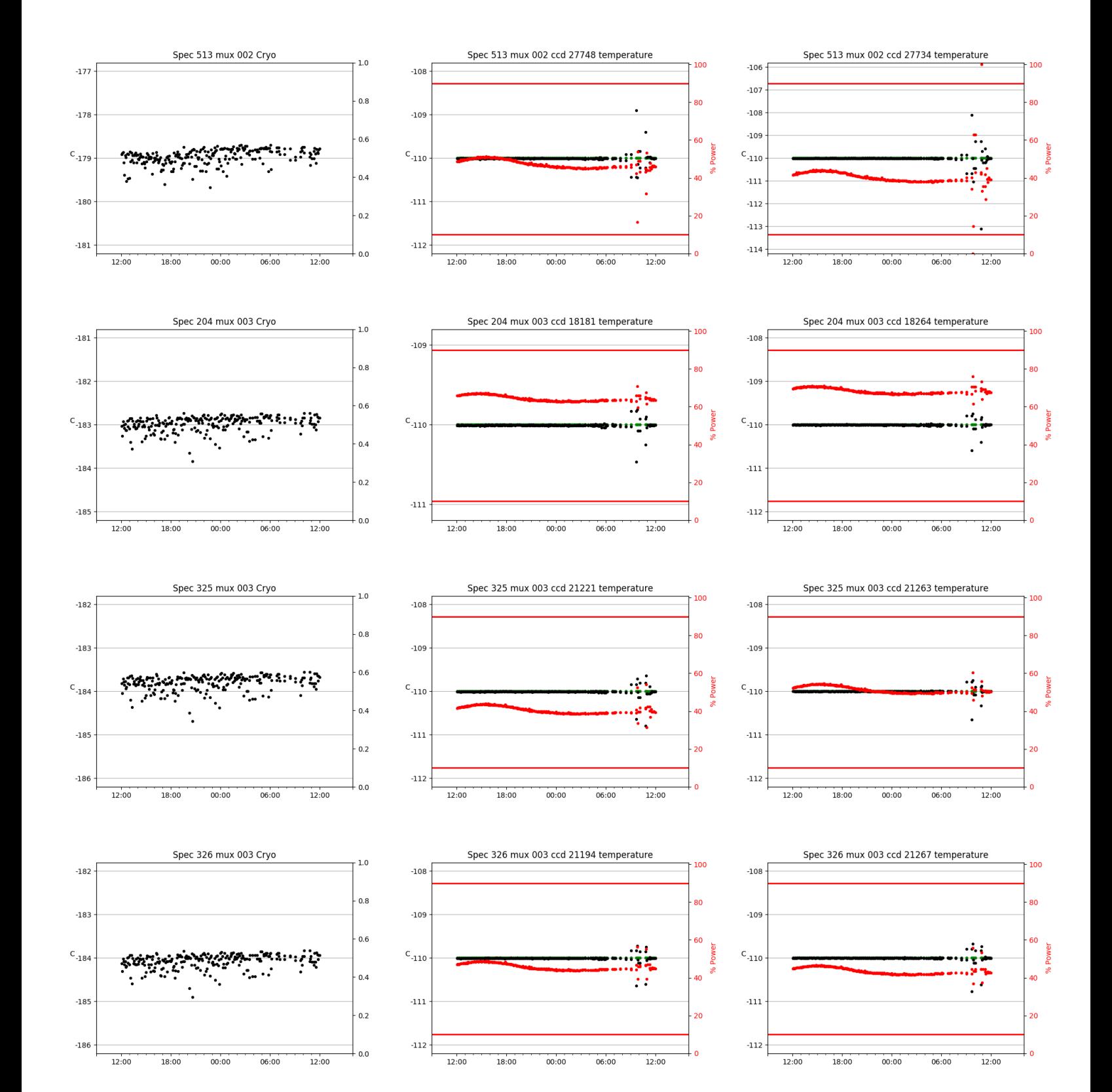

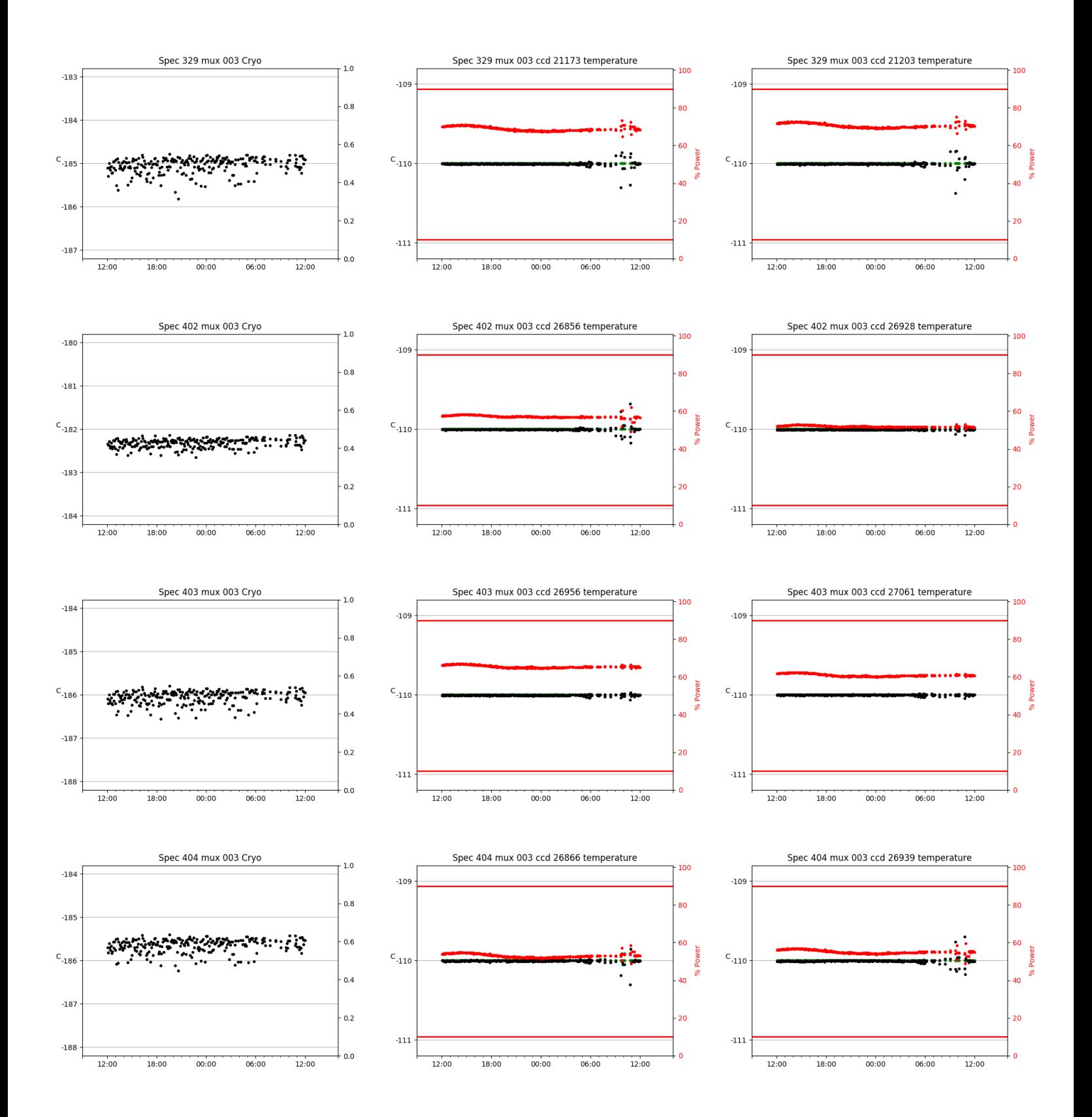

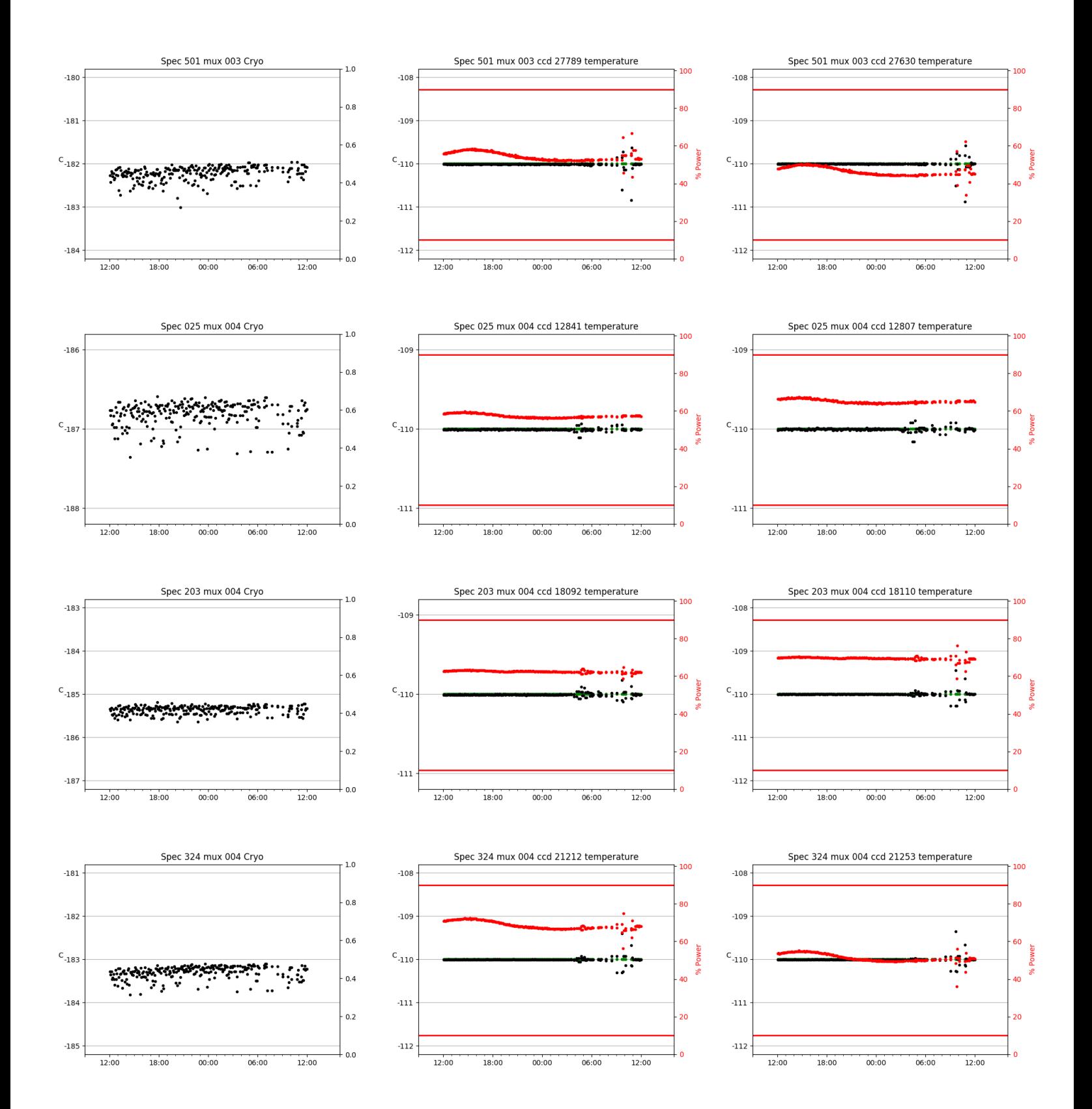

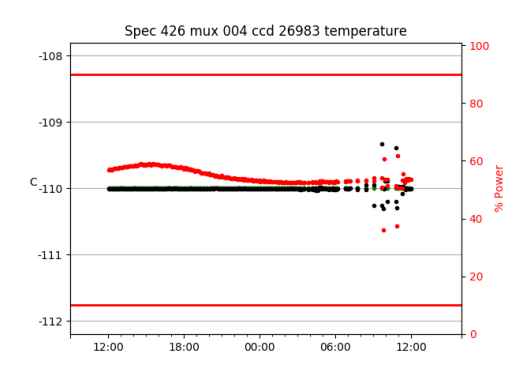

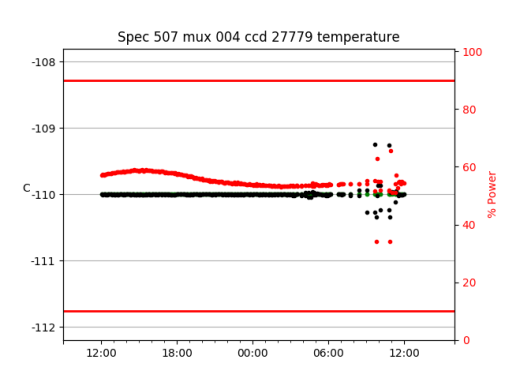

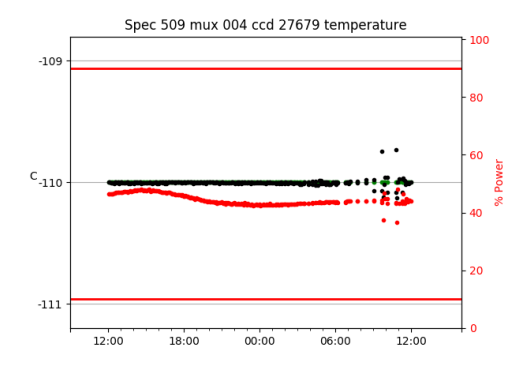

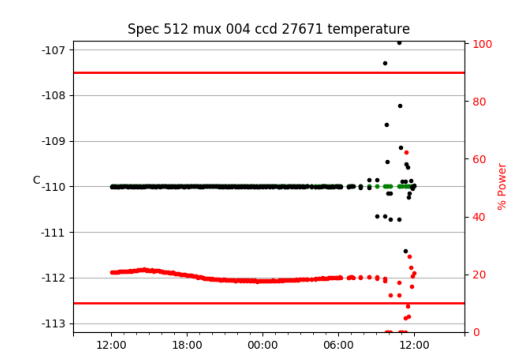

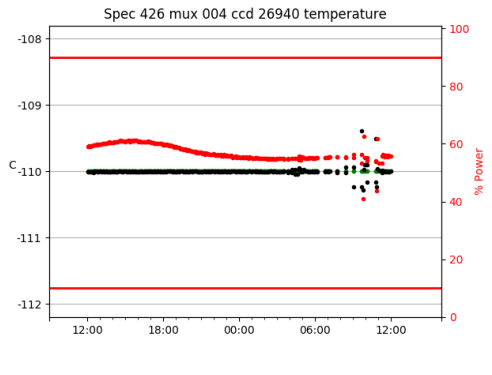

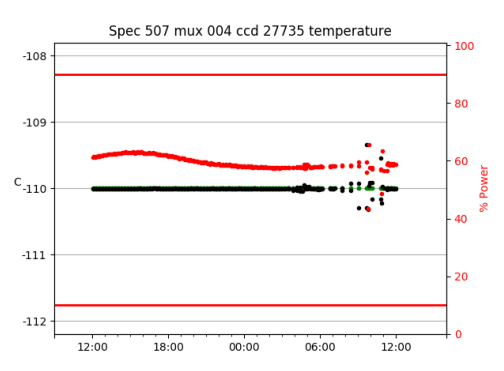

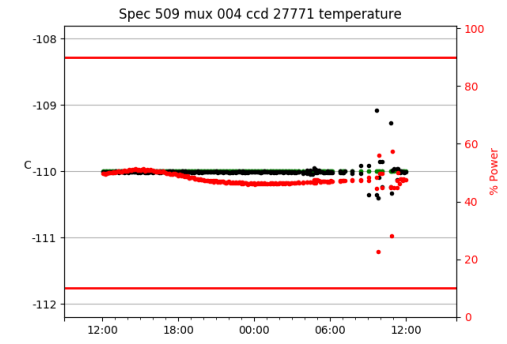

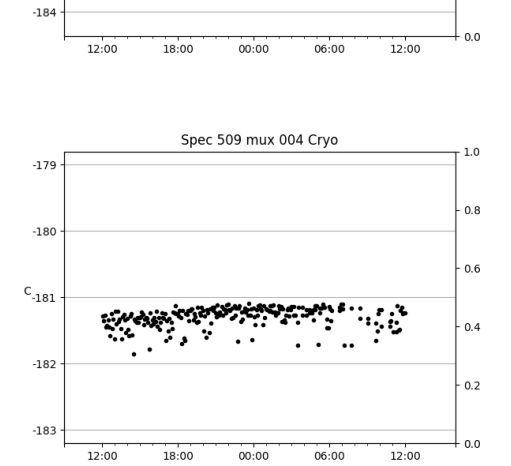

Spec 426 mux 004 Cryo

Englished Martin

 $00:00$ 

Spec 507 mux 004 Cryo

18:00

 $-180$ 

 $-181$ 

 $C_{-182}$ 

 $-183$ 

 $-184$ 

 $-182$ 

 $C_{-183}$ 

12:00

 $1.0\,$ 

 $0.8$ 

 $0.6$ 

 $0.4$ 

 $0.2$ 

 $0.0$ 

 $1.0\,$ 

 $0.8$ 

 $0.6$ 

 $0.4$ 

 $0.2$ 

ុះខ្

12:00

 $\cdot$  :

ä

່..

06:00

-25

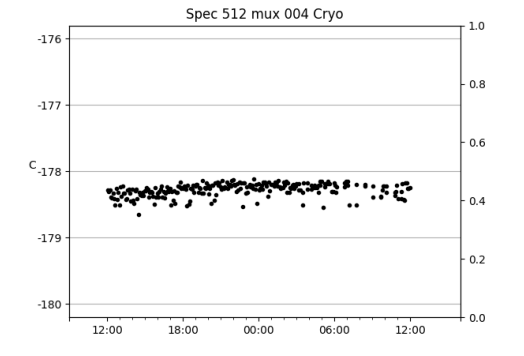

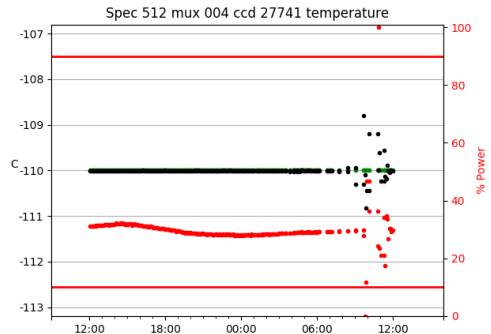

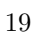

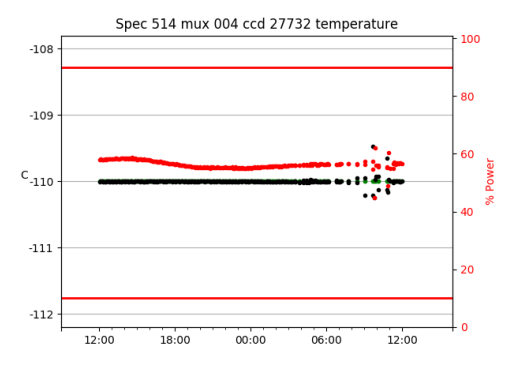

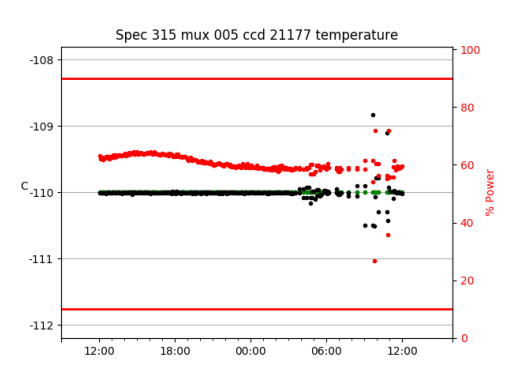

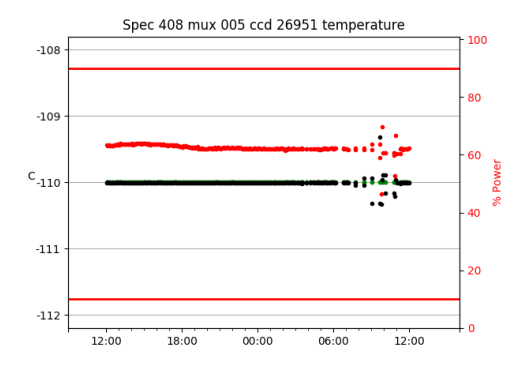

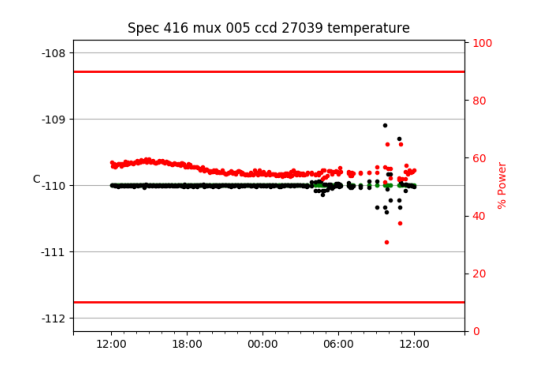

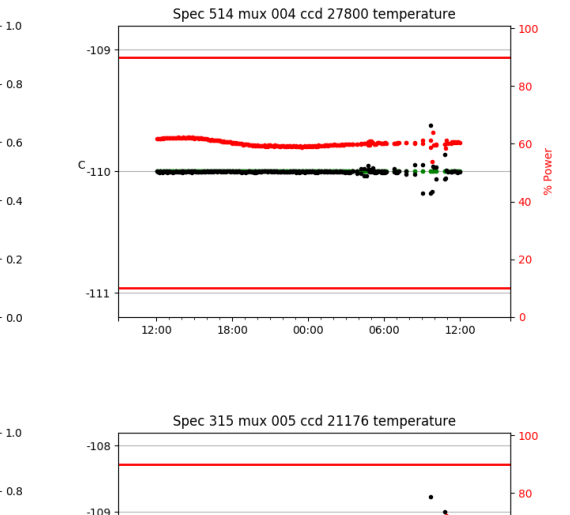

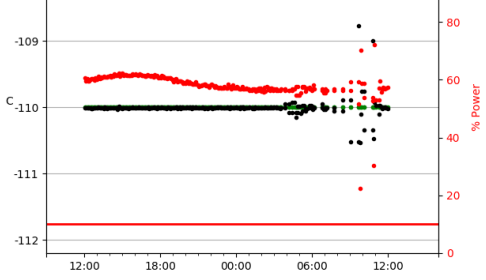

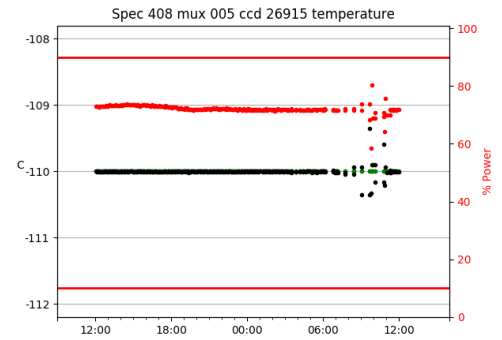

Spec 416 mux 005 ccd 27032 temperature

 $00:00$ 

100

80

60

 $40^{12}$ 

<sub>20</sub>

 $\cdot$  .

ş

 $\bullet$ 

 $12:00$ 

 $06:00$ 

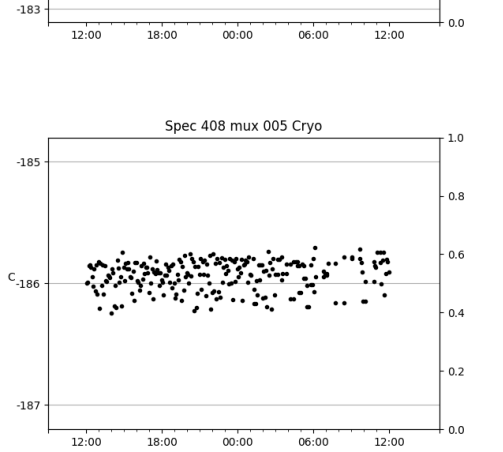

Spec 514 mux 004 Cryo

 $00:00$ 

Spec 315 mux 005 Cryo

06:00

12:00

9

 $0.6$ 

 $0.4$ 

 $0.2$ 

 $-107$ 

 $-108$ 

 $-109$ 

 $c$ <sub>-110</sub>

 $-111$ 

 $-112$ 

 $\textbf{-113}$ 

12:00

18:00

 $-182$ 

 $-183$ 

 $\mathrm{c_{\text{-}184}}$ 

 $-185$ 

 $-186$ 

 $-179$ 

 $-180$ 

 $C_{-181}$ 

 $-182$ 

12:00

 $\mathcal{L}$ 

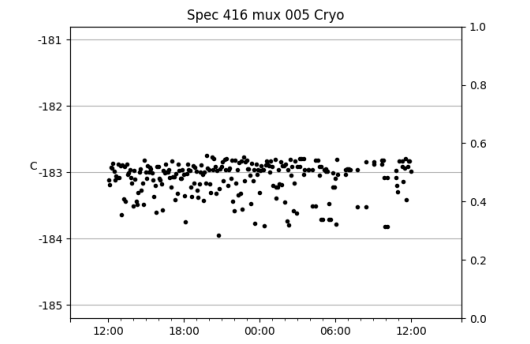

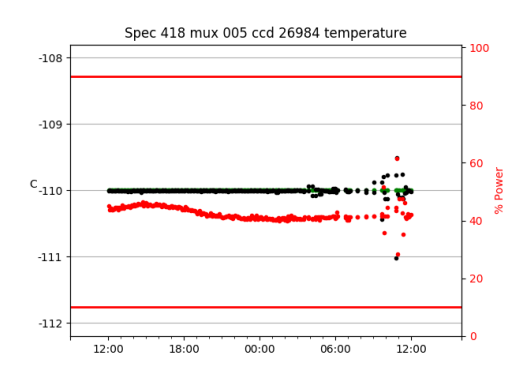

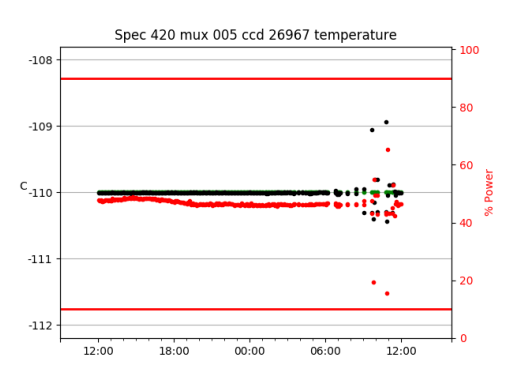

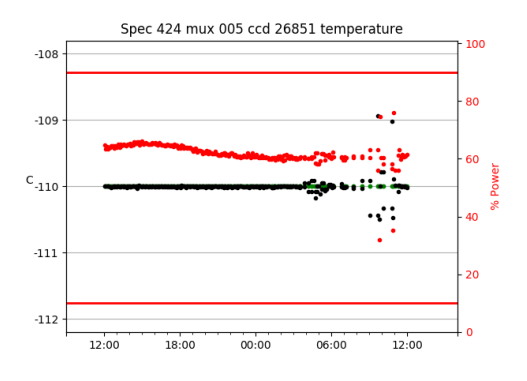

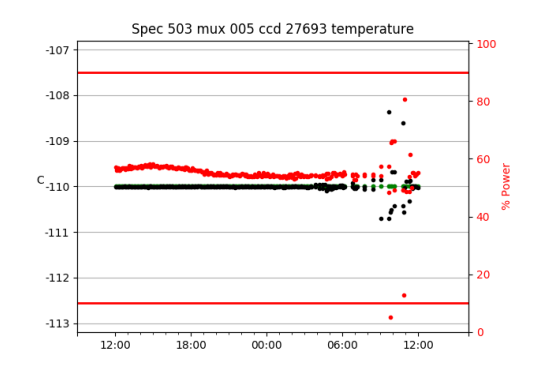

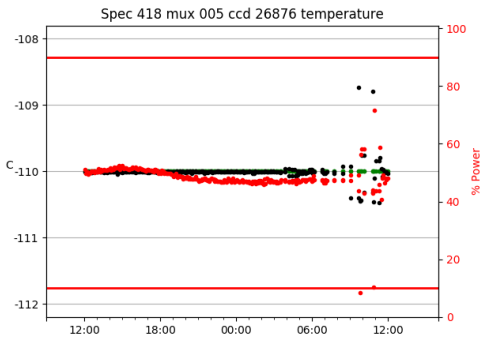

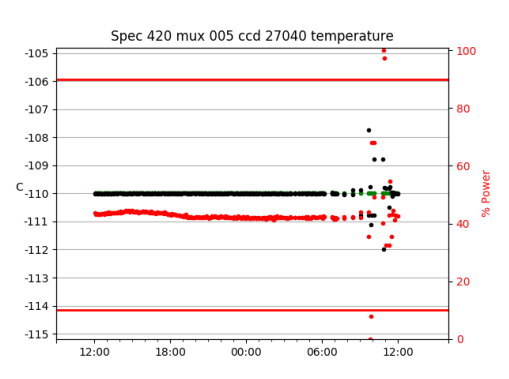

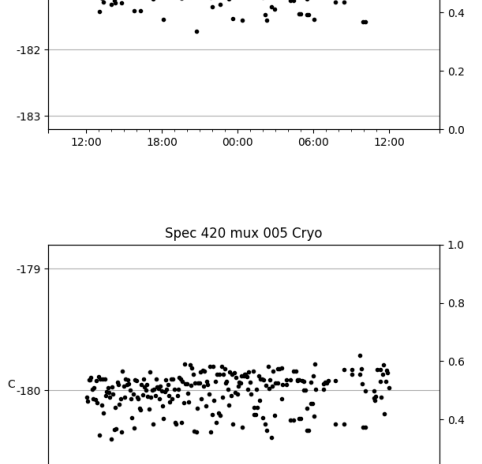

Spec 418 mux 005 Cryo

<u> يېزىنى بېرىنى بىر</u>

 $-179$ 

 $-180$ 

 $\text{c}_{\text{-181}}$ 

 $1.0\,$ 

 $0.8$ 

 $0.6$ 

 $\bullet$ 

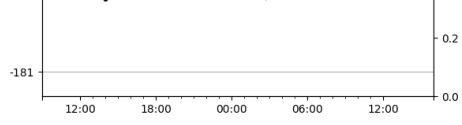

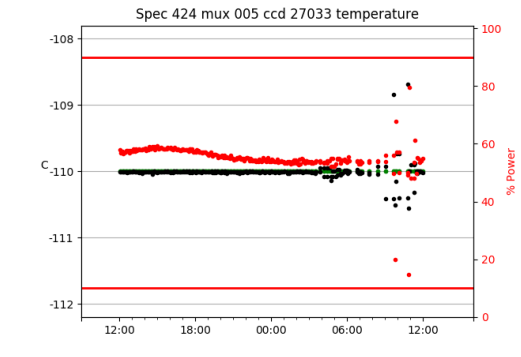

Spec 503 mux 005 ccd 27702 temperature

 $00:00$ 

 $06:00$ 

 $-108$ 

 $-109$ 

 $C_{-110}$ 

 $\textbf{-111}$ 

 $-112$ 

12:00

18:00

100

**BO** 

60

40

 $\overline{20}$ 

 $\overline{0}$ 

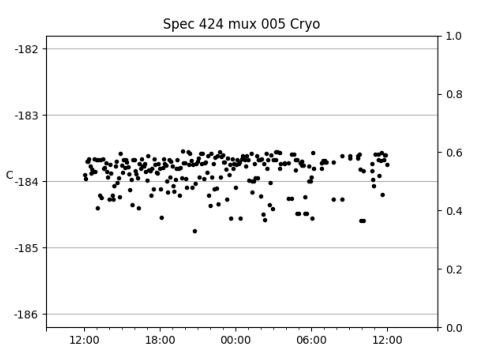

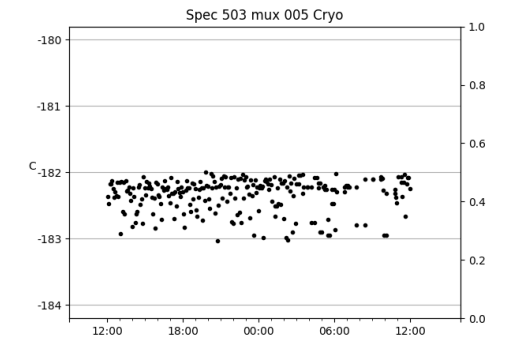

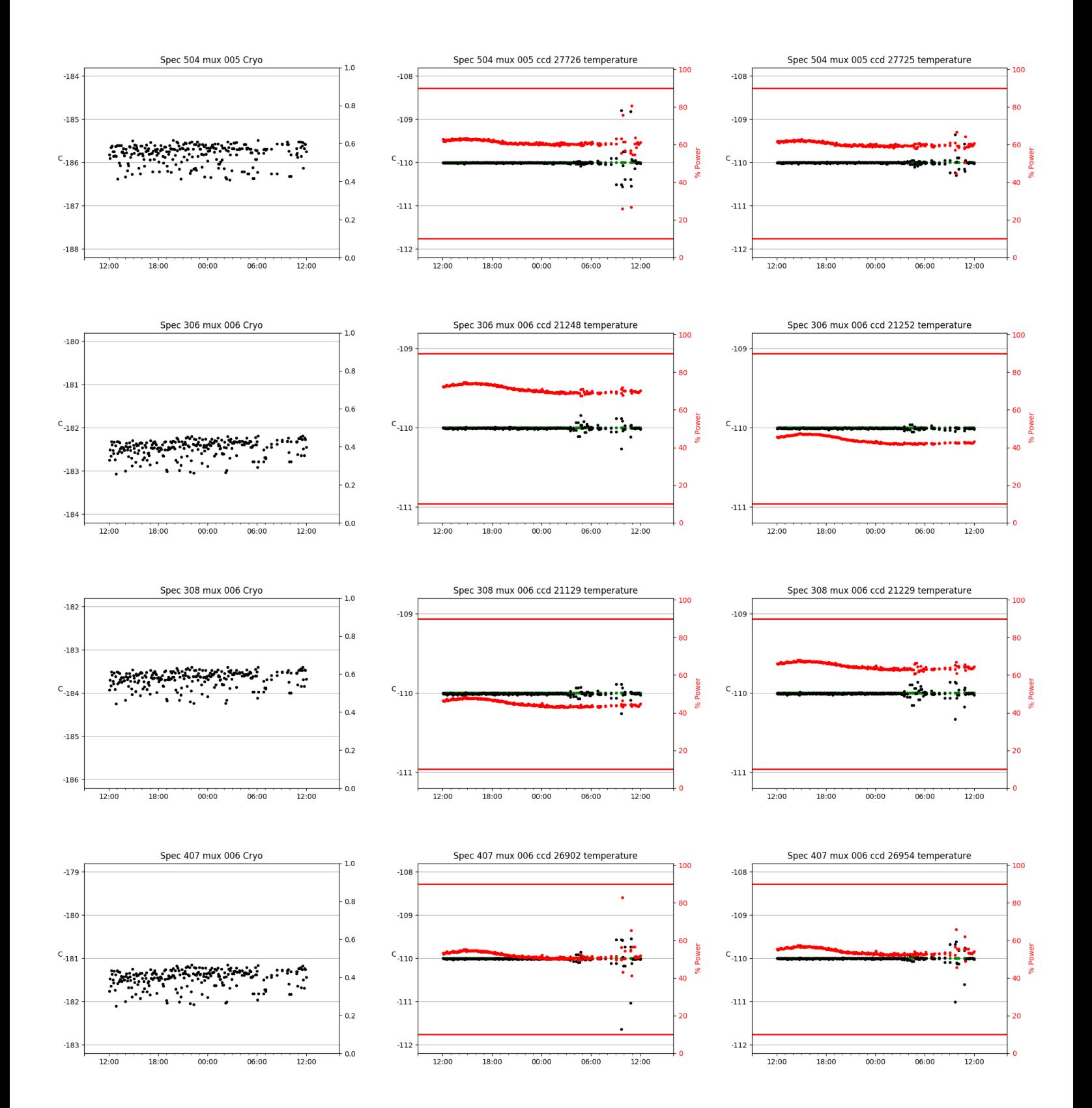

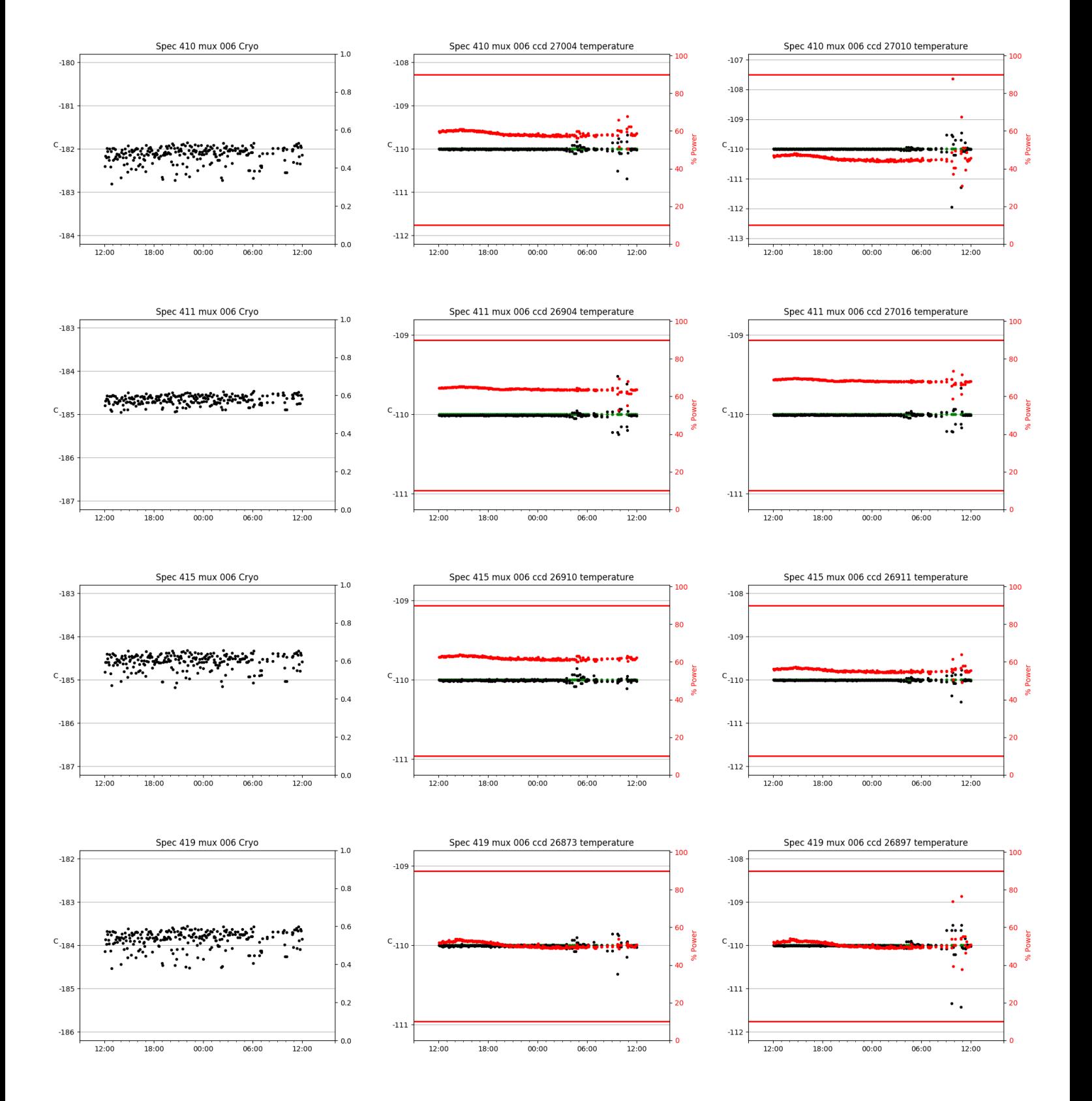

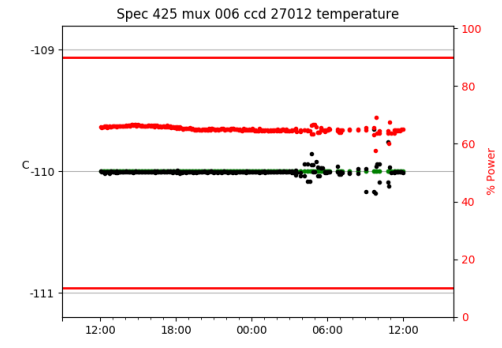

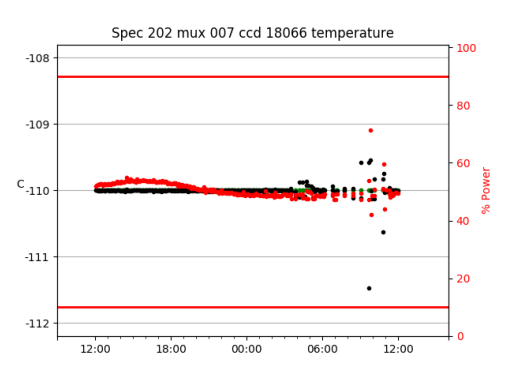

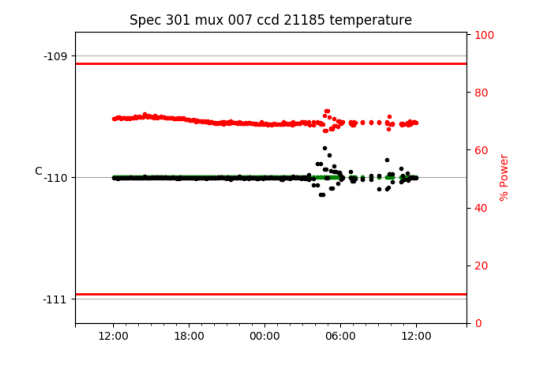

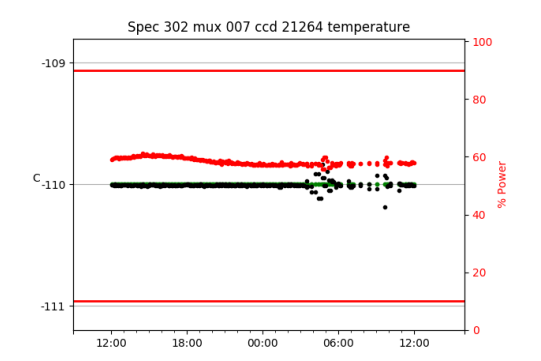

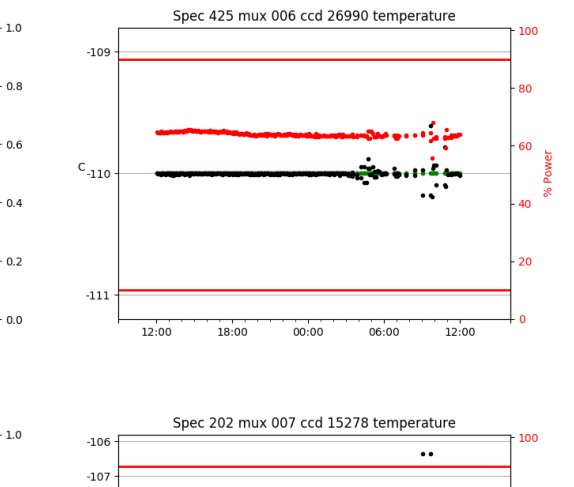

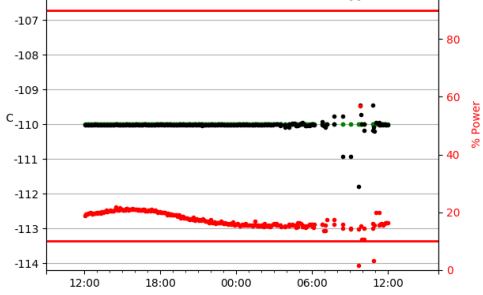

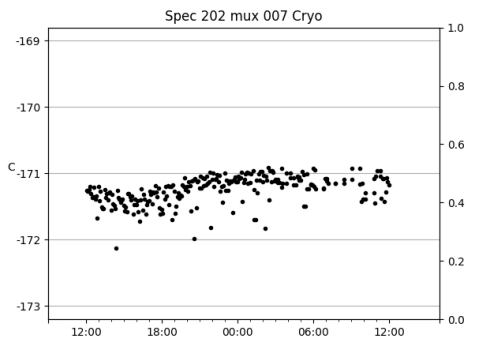

Spec 425 mux 006 Cryo

*<u>لينمني المنافقة</u>* 

 $00:00$ 

•.∙  $\ddot{\cdot}$ 

06:00

Ŷ

12:00

*ؘڎڲ*ڋؿ۫؞ؚ

18:00

ናን።

12:00

 $-183$ 

 $-184$ 

 $\text{c}_{\text{-185}}$ 

 $-186$ 

 $-187$ 

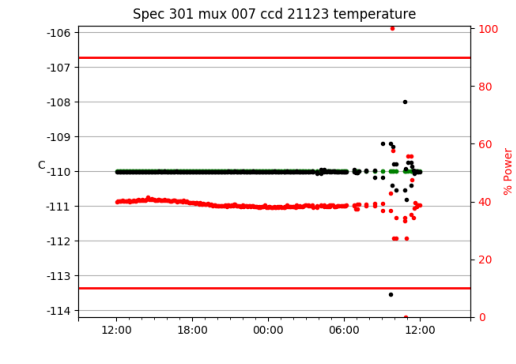

Spec 302 mux 007 ccd 21102 temperature

 $00:00$ 

 $06:00$ 

 $12:00$ 

 $-109$ 

 $C_{-110}$ 

 $-111$ 

12:00

18:00

100

80

60

 $40^{12}$ 

 $\overline{20}$ 

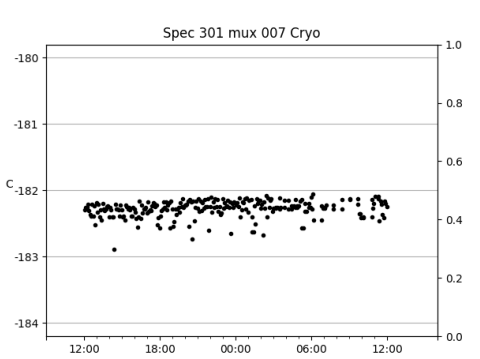

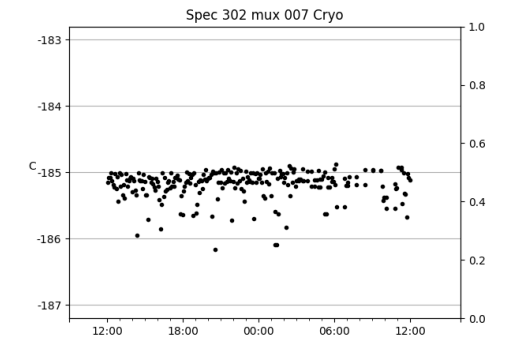

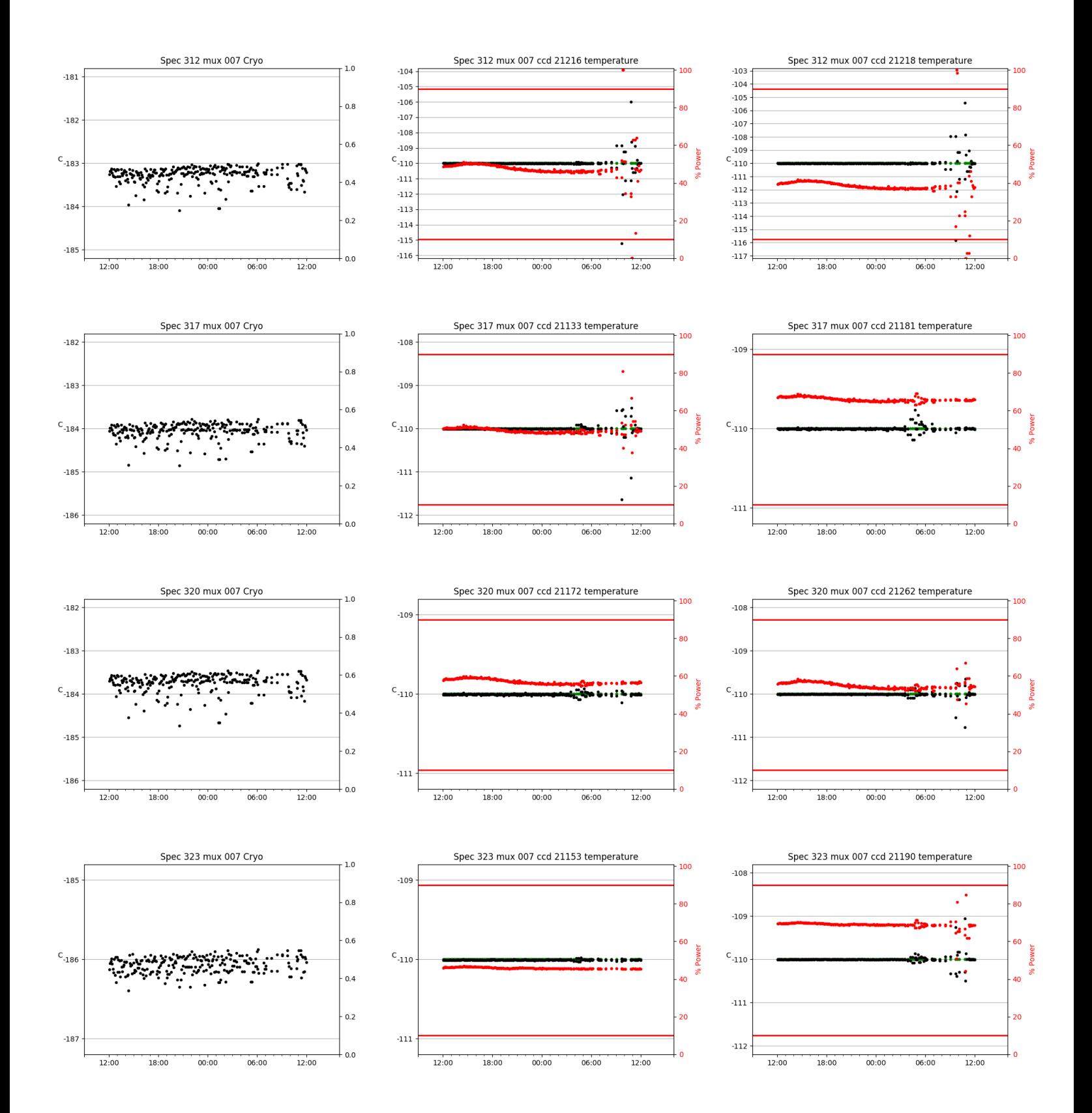

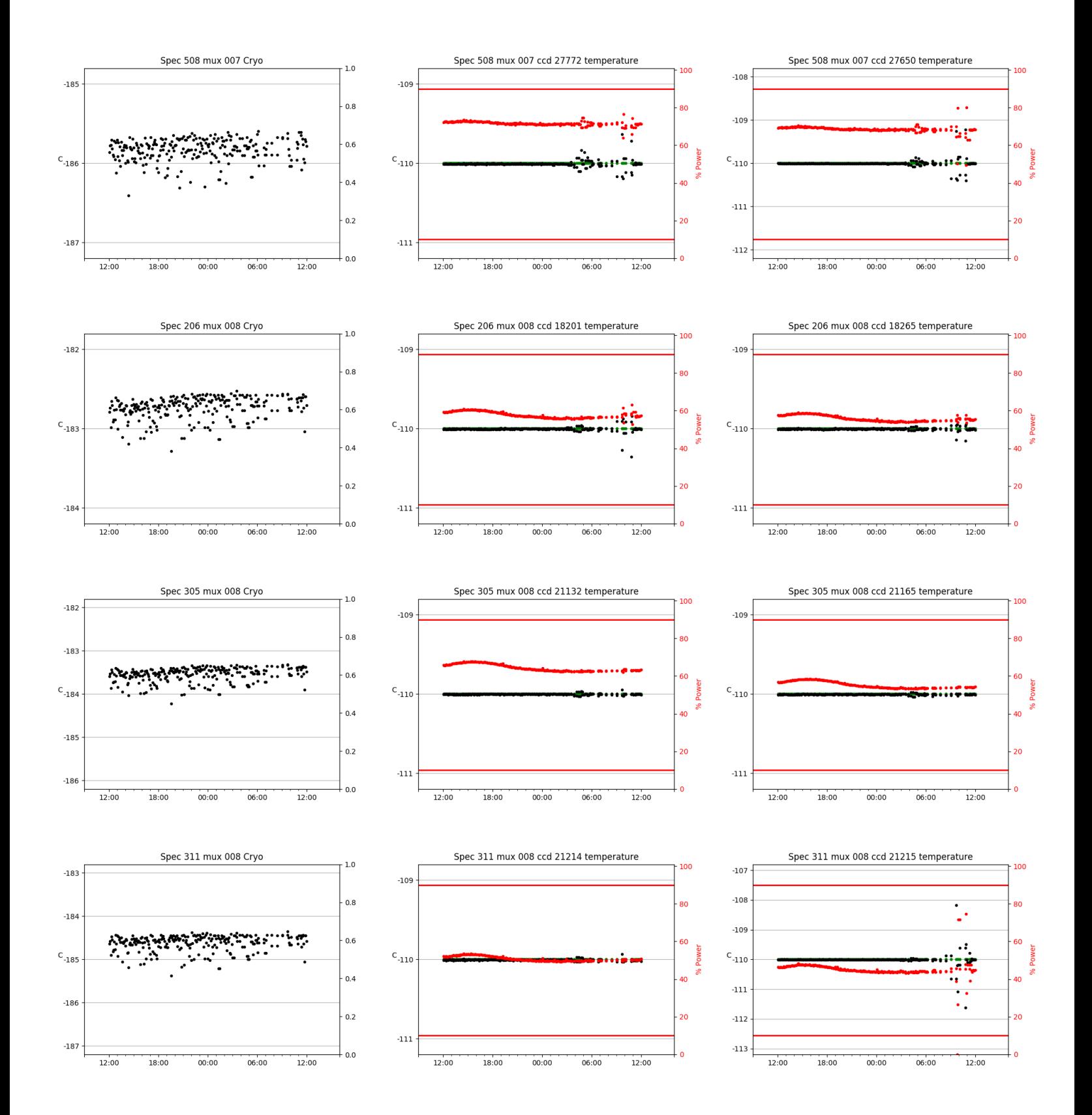

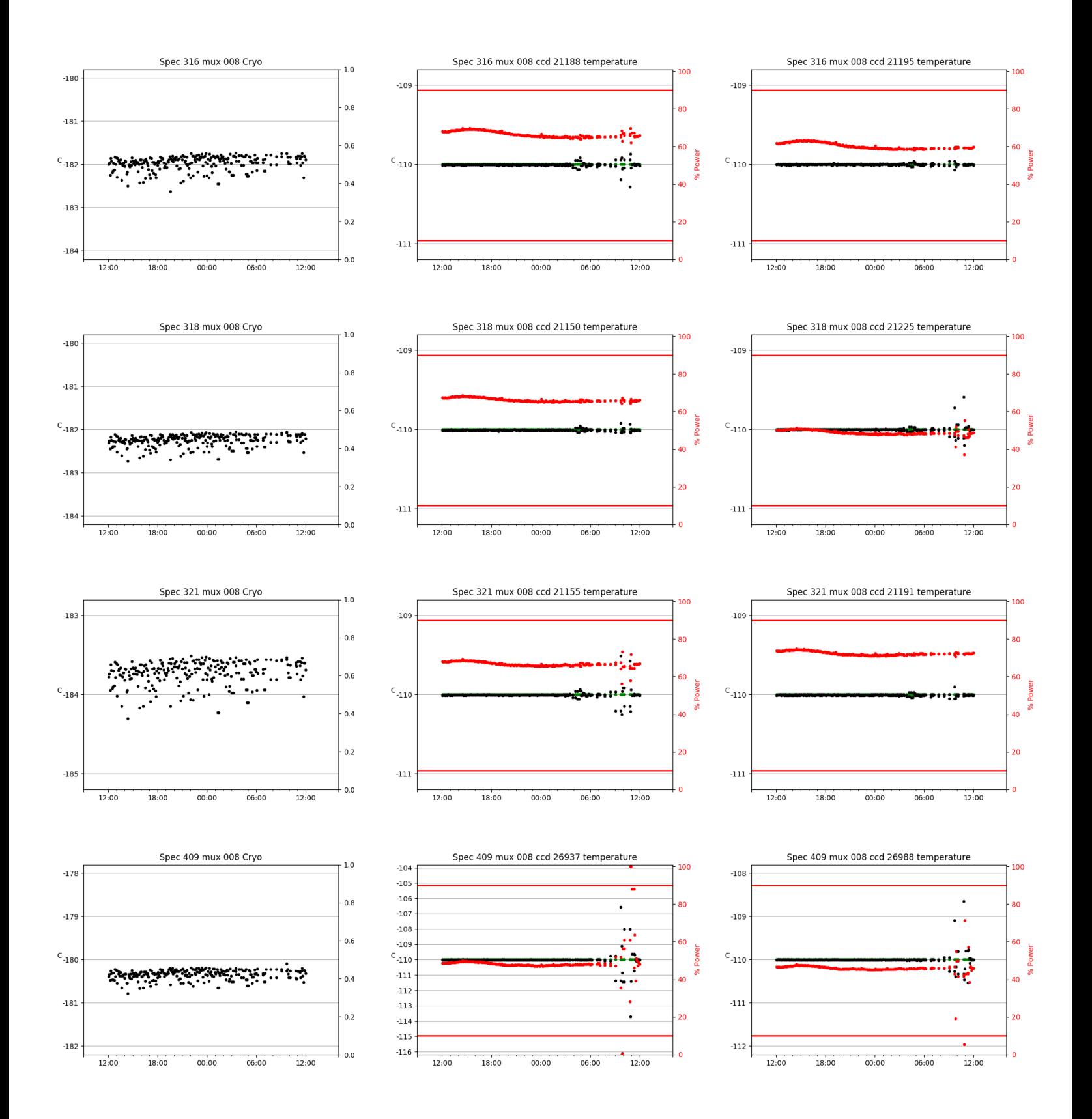

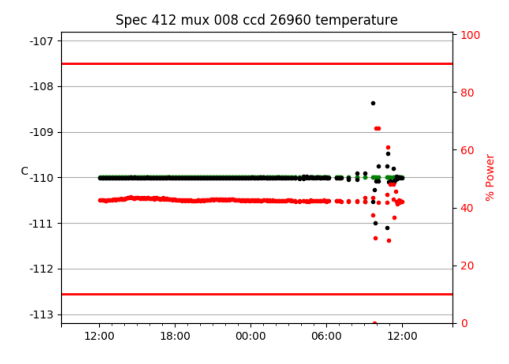

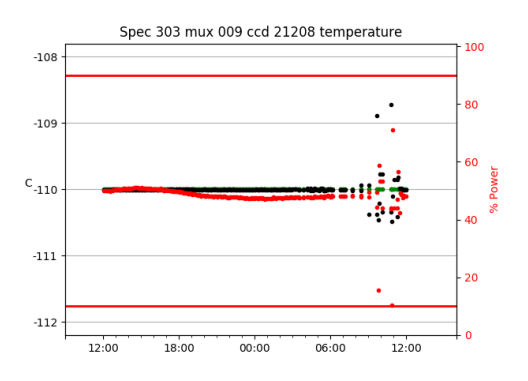

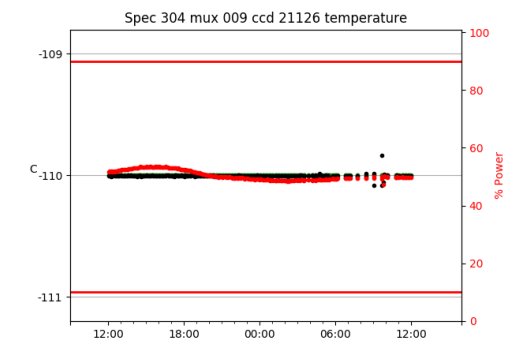

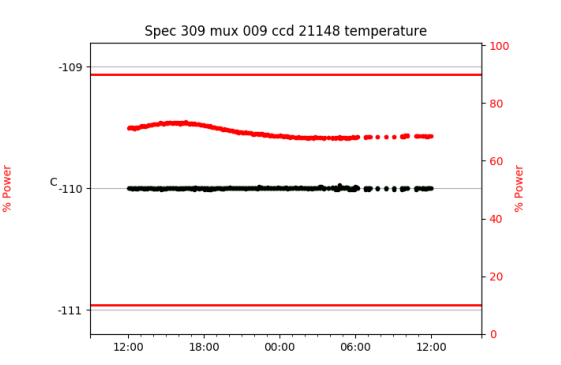

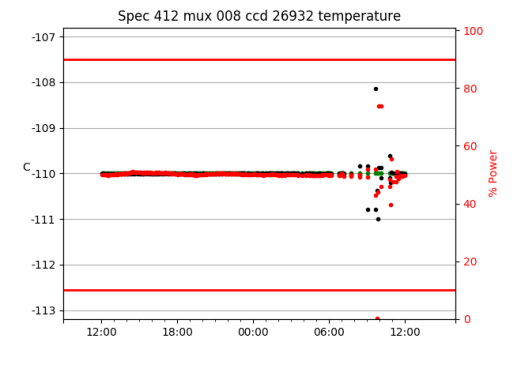

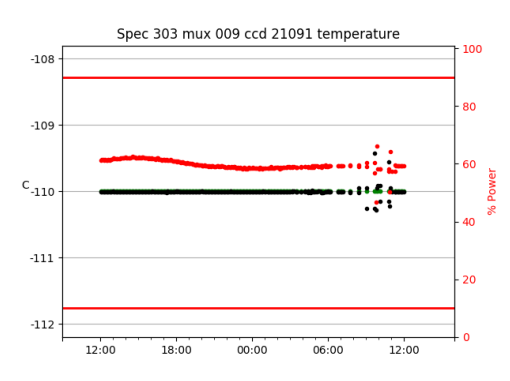

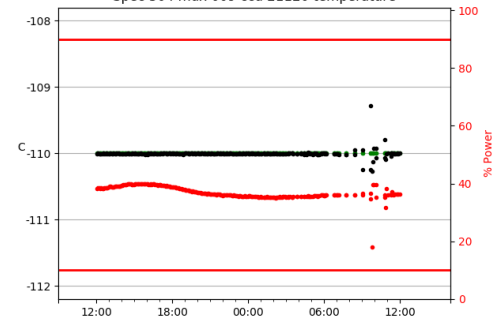

Spec 309 mux 009 ccd 21202 temperature

 $00:00$ 

 $06:00$ 

100

80

60

40

 $\overline{20}$ 

 $\overline{0}$ 

 $12:00$ 

Spec 304 mux 009 ccd 21120 temperature

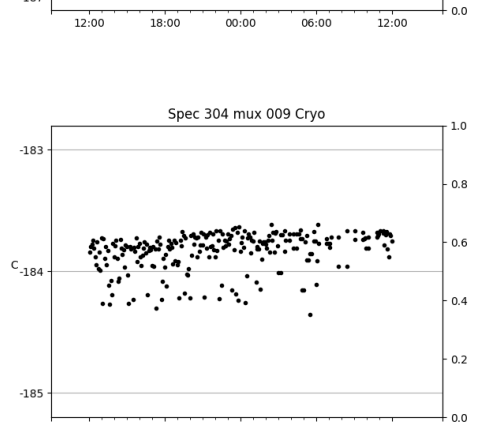

 $00:00$ 

 $06:00$ 

 $12:00$ 

 $-109$ 

 $c$ <sub>-110</sub>

 $-111$ 

12:00

18:00

Spec 412 mux 008 Cryo

 $\rightarrow$ 

 $00:00$ 

Spec 303 mux 009 Cryo

06:00

 $-180$ 

 $-181$ 

 $C_{-182}$ 

 $-183$ 

 $-184$ 

 $-183$ 

 $-184$ 

 $C_{-185}$ 

 $-186$ 

 $-187$ 

 $12:00$ 

 $18:00$ 

12:00

وهترتبانا بالمربا

18:00

 $1.0\,$ 

 $0.8$ 

 $0.6$ 

 $0.4$ 

 $0.2$ 

 $0.0$ 

 $1.0\,$ 

 $0.8$ 

 $0.6$ 

 $0.4$ 

 $0.2$ 

ະሟ

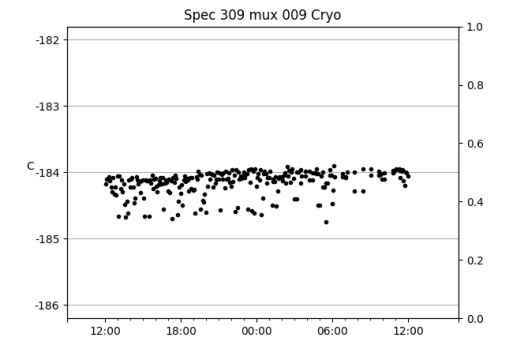

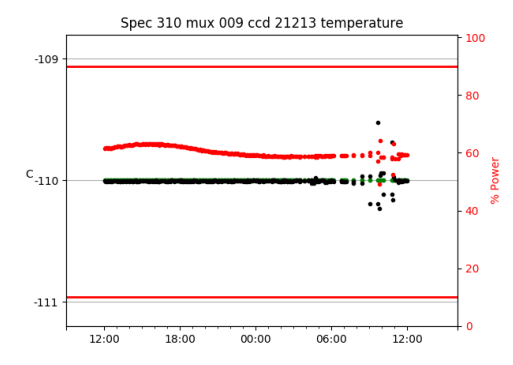

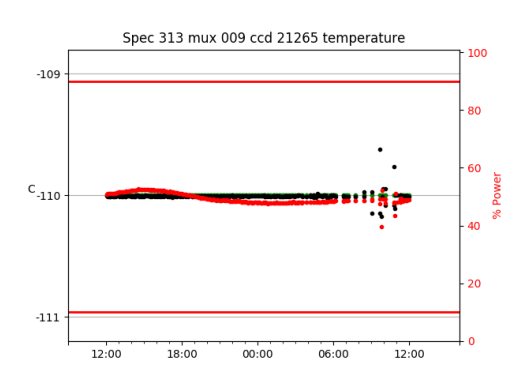

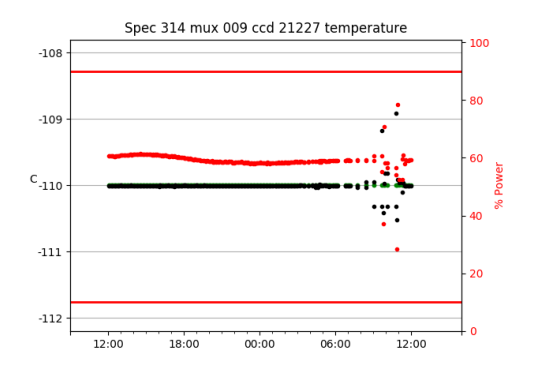

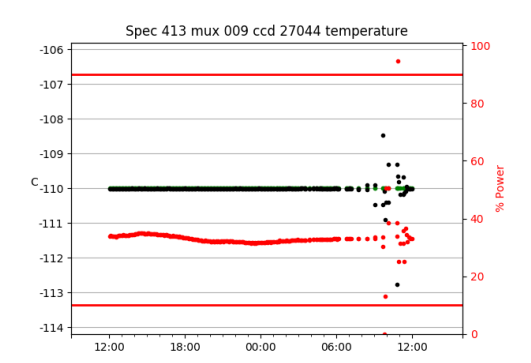

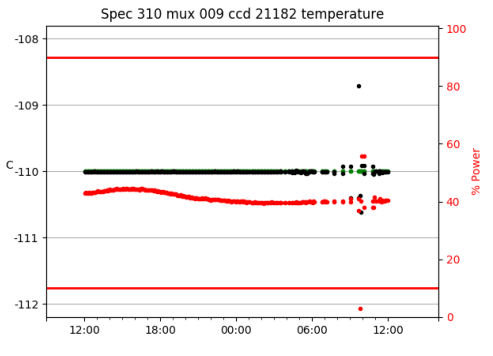

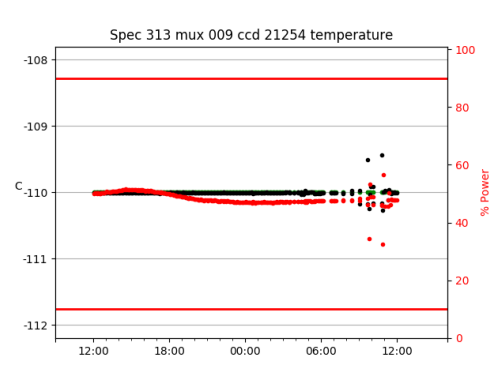

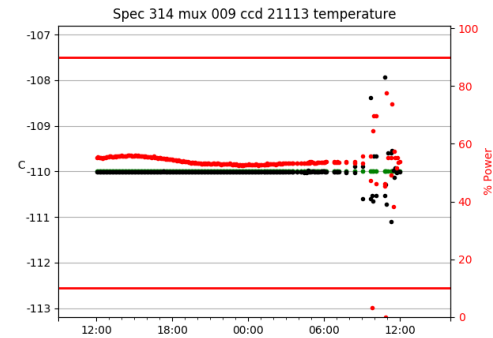

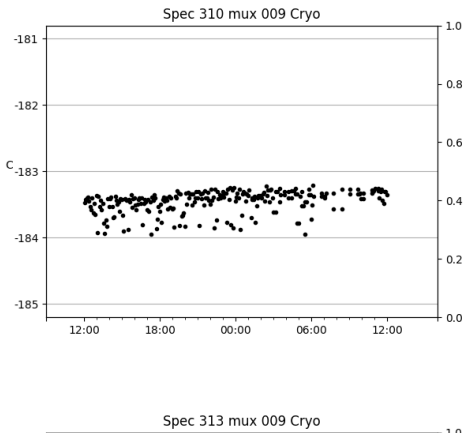

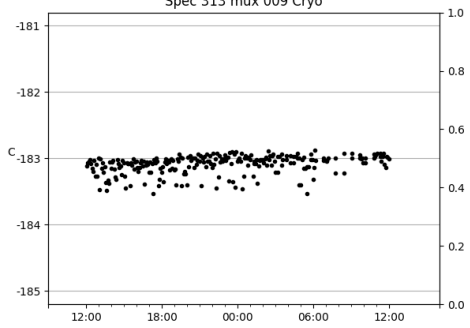

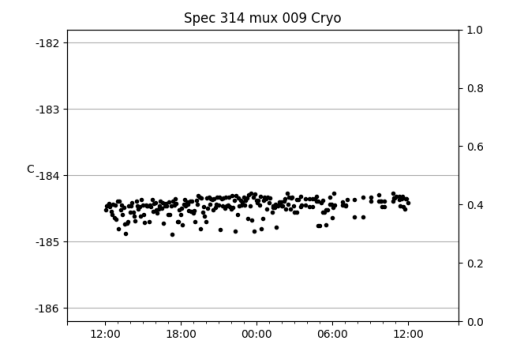

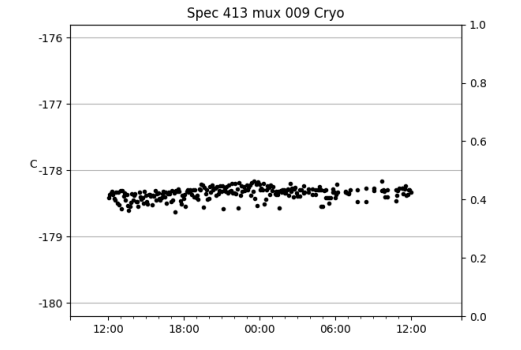

![](_page_28_Figure_11.jpeg)

![](_page_28_Figure_12.jpeg)

![](_page_29_Figure_0.jpeg)

## <span id="page-30-0"></span>3 Weather

![](_page_30_Figure_1.jpeg)

## <span id="page-31-0"></span>4 Tracker Engineering

![](_page_31_Figure_1.jpeg)

<span id="page-32-0"></span>![](_page_32_Figure_1.jpeg)

## <span id="page-33-0"></span>6 Server Up Time

## Current server run times: tracker uptime: 20:01:28 (hh:mm:ss) tcs uptime: 20:02:43 (hh:mm:ss) pas uptime: 20:03:45 (hh:mm:ss) pfip uptime: 19:41:59 (hh:mm:ss) legacy uptime: 20:07:58 (hh:mm:ss) lrs2 uptime: 792:10:12 (hh:mm:ss) virus uptime: 48:54:38 (hh:mm:ss)

![](_page_33_Figure_2.jpeg)